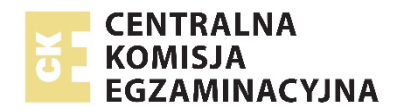

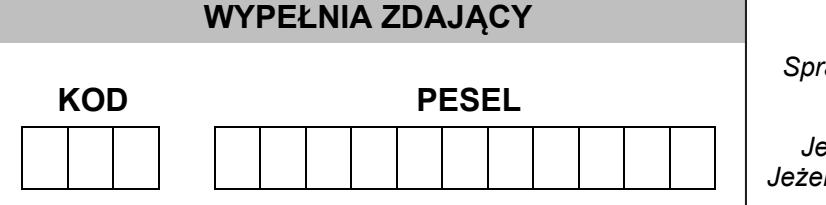

*Miejsce na naklejkę. Sprawdź, czy kod na naklejce to*  **M-700**. *Jeżeli tak – przyklej naklejkę. Jeżeli nie – zgłoś to nauczycielowi.* 

## **EGZAMIN MATURALNY Z GEOGRAFII POZIOM ROZSZERZONY**

# **ARKUSZ POKAZOWY**

TERMIN: **4 marca 2022 r.**  CZAS PRACY: **do 210 minut** 

LICZBA PUNKTÓW DO UZYSKANIA: **60**

## **Instrukcja dla zdającego**

- 1. Sprawdź, czy arkusz egzaminacyjny zawiera 34 strony (zadania 1–27) oraz mapę szczegółową. Ewentualny brak zgłoś przewodniczącemu zespołu nadzorującego egzamin.
- 2. Odpowiedzi zapisz w miejscu na to przeznaczonym przy każdym zadaniu.
- 3. Pisz czytelnie. Używaj długopisu/pióra tylko z czarnym tuszem/atramentem.
- 4. Nie używaj korektora, a błędne zapisy wyraźnie przekreśl.
- 5. Pamiętaj, że zapisy w brudnopisie nie będą oceniane.
- 6. Możesz korzystać z linijki, lupy i kalkulatora prostego.
- 7. Na tej stronie oraz na karcie odpowiedzi wpisz swój numer PESEL i przyklej naklejkę z kodem.
- 8. Nie wpisuj żadnych znaków w części przeznaczonej dla egzaminatora.

MGEP-R0-**700**-2203

#### Zadania 1. i 2. wykonaj, korzystając z mapy szczegółowej fragmentu Karkonoszy.

#### Zadanie 1. (0-2)

Na podstawie mapy szczegółowej przedstaw walory turystyczne – dwa kulturowe i dwa przyrodnicze – które są celem ruchu turystycznego na obszarze położonym na północ od równoleżnika 50°49'N.

Walory kulturowe:

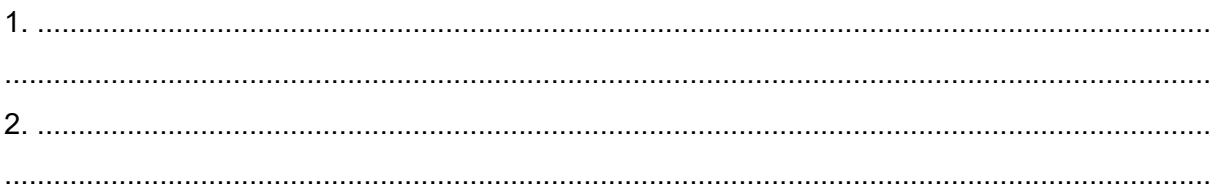

Walory przyrodnicze:

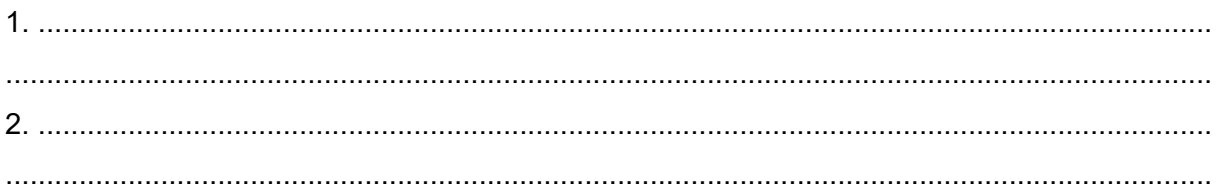

## Zadanie 2.

Turysta rozpoczął pieszą wycieczkę w miejscu położonym na skrzyżowaniu dróg koło schroniska Kamieńczyk (A2). Jej trasa prowadziła szlakami czerwonym i żółtym do schroniska Pod Łabskim Szczytem (C3).

#### Zadanie 2.1. (0-2)

Pierwszy fragment trasy wycieczki prowadził czerwonym szlakiem do Mokrej Przełęczy (A3).

Podaj dwie cechy piętra roślinnego, którego najwięcej jest wzdłuż trasy wycieczki powyżej wysokości 1250 m n.p.m. Wyjaśnij, dlaczego wzdłuż trasy wycieczki powyżej tej wysokości jest inna roślinność niż w polu A2.

Cechy:

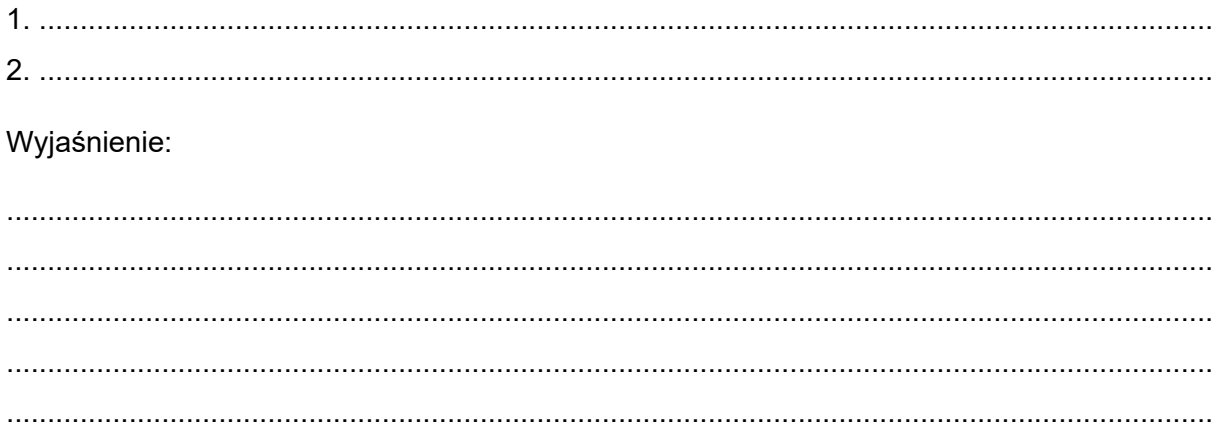

## **Zadanie 2.2. (0–1)**

Na fotografii przedstawiono formy skalne na stokach Szrenicy (A3).

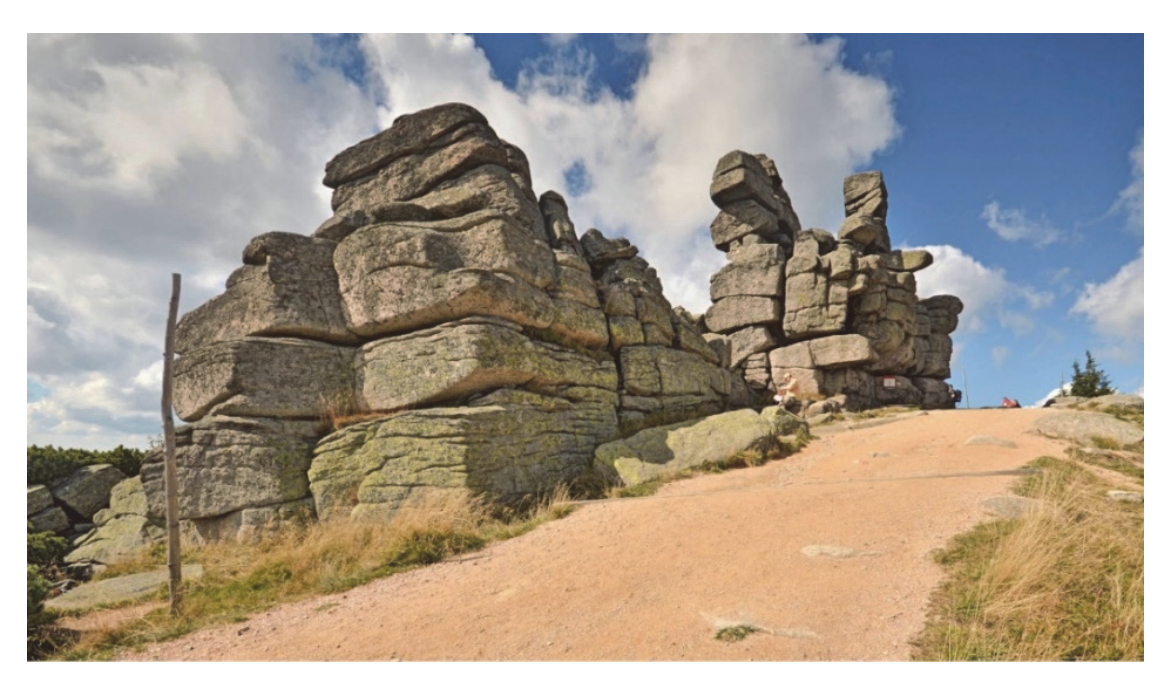

Na podstawie: www.polska-org.pl

## **Dokończ zdanie. Zaznacz odpowiedź A albo B oraz jej uzasadnienie spośród 1–3.**

Formy skalne na stokach Szrenicy, takie jak przedstawiona na fotografii, są pochodzenia

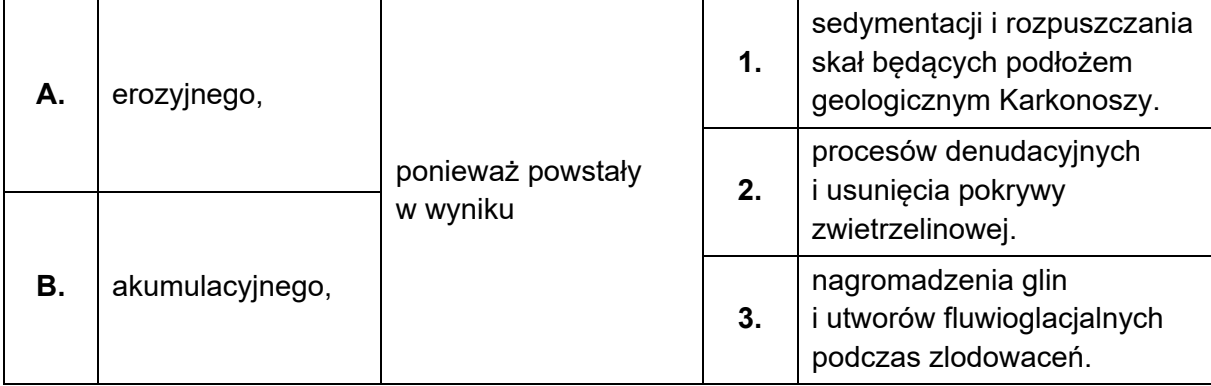

## **Zadanie 2.3. (0–1)**

Drugi fragment trasy wycieczki prowadził czerwonym szlakiem od Mokrej Przełęczy (pole A3) do Czarciej Ambony (pole D4). W pobliżu Czarciej Ambony turysta obserwował Śnieżne Kotły – formy terenu charakterystyczne dla obszaru położonego w polu D4 mapy. Te formy wskazano strzałkami na poniższej geokompozycji.

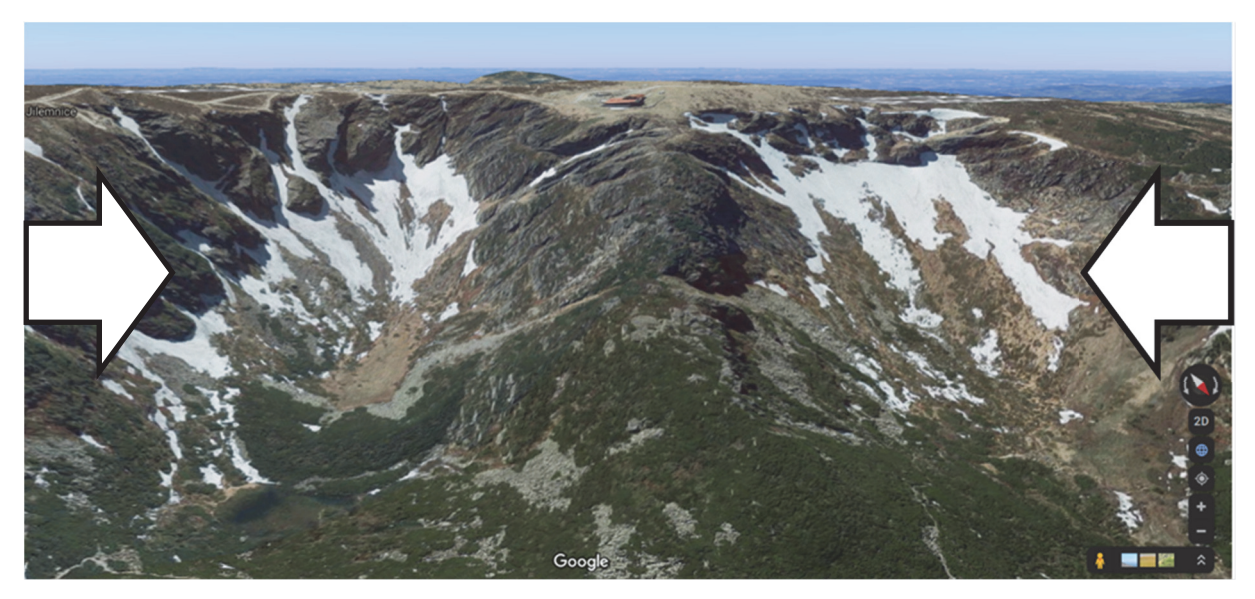

Na podstawie: www.google.pl

## **Oceń, czy poniższe informacje są prawdziwe. Zaznacz P, jeżeli informacja jest prawdziwa, albo F – jeśli jest fałszywa.**

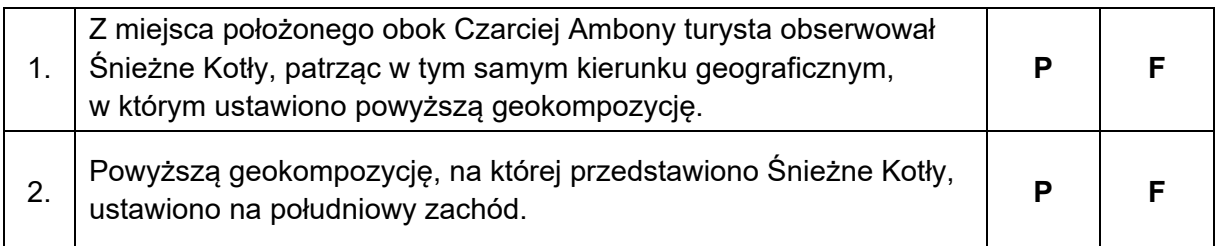

#### **Zadanie 2.4. (0–2)**

**Przedstaw genezę form terenu wskazanych strzałkami na geokompozycji. Uwzględnij czynnik i proces rzeźbotwórczy.** 

.................................................................................................................................................... .................................................................................................................................................... .................................................................................................................................................... .................................................................................................................................................... .................................................................................................................................................... .................................................................................................................................................... .................................................................................................................................................... ....................................................................................................................................................

## **Zadanie 2.5. (0–2)**

Przyjmij, że:

- − długość trasy wycieczki z miejsca położonego na skrzyżowaniu dróg koło schroniska Kamieńczyk (A2) do schroniska Pod Łabskim Szczytem (C3) to 10 km
- − pieszy turysta po płaskim terenie idzie z prędkością 4 km/h
- − każde 100 m podejścia lub zejścia wydłuża czas trwania wycieczki o 10 minut
- − turysta na przerwy w marszu ma 45 minut
- − punkt widokowy obok Czarciej Ambony jest położony na wysokości 1495 m n.p.m.

**Odczytaj z mapy, jaką wysokość pokonał turysta podczas wszystkich podejść i zejść, a następnie oblicz czas trwania wycieczki. Uzupełnij zdania – wpisz właściwe określenie wybrane z podanych w nawiasie i wynik swoich obliczeń. Zapisz obliczenia.** 

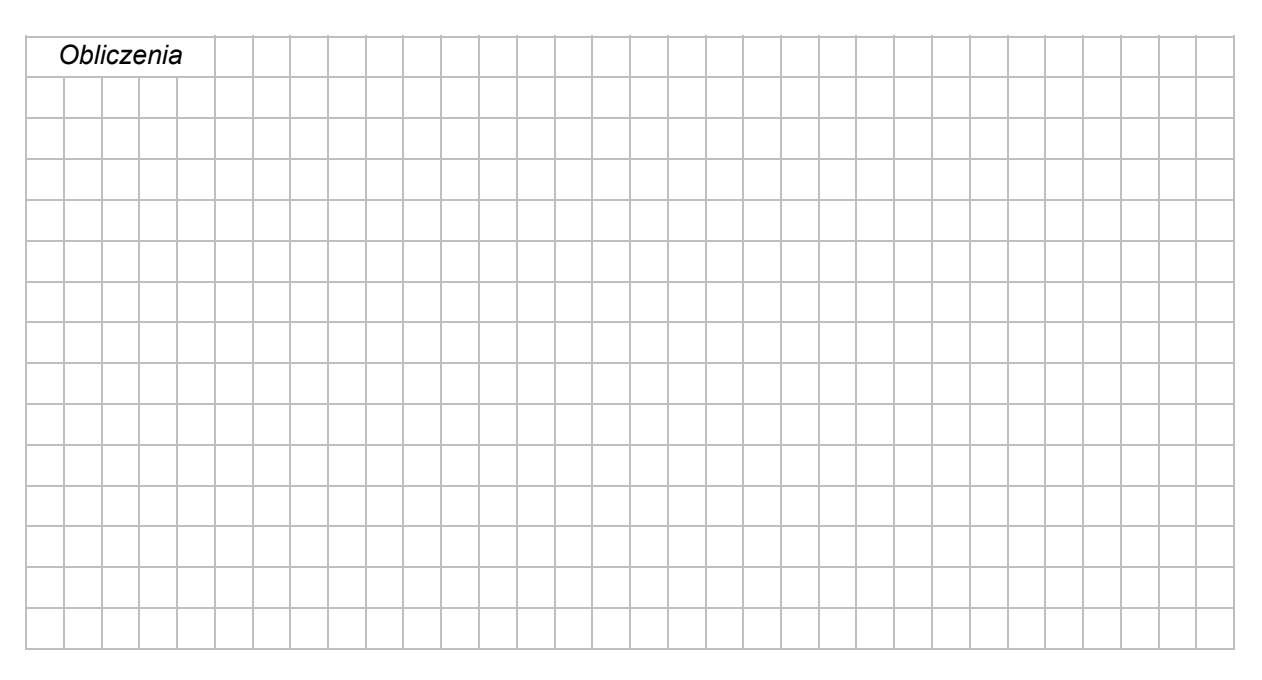

- 1. Wysokość pokonana przez turystę podczas wszystkich podejść i zejść to łącznie około (*1050 m / 1100 m / 1150 m / 1200 m*) .......................... .
- 2. Czas trwania wycieczki to .......................... godzin.

## **Zadanie 3.**

Na fotografii przedstawiono pozycję Merkurego na tle tarczy Słońca zaobserwowaną 11 listopada 2019 roku. Merkury na fotografii jest w fazie nowiu względem Ziemi.

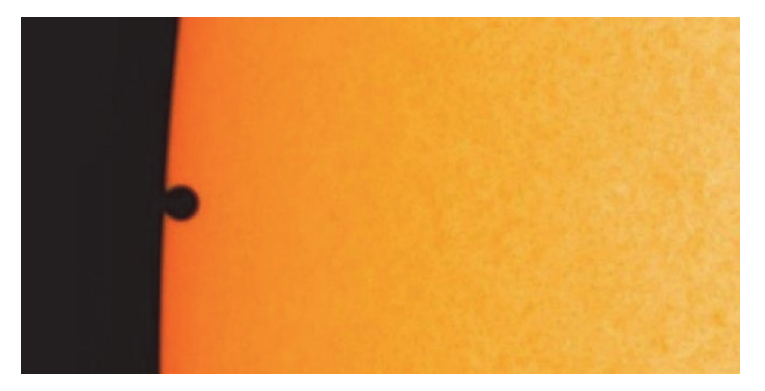

Na podstawie: www.national-geographic.pl

## **Zadanie 3.1. (0–1)**

**Uzupełnij zdania. Wpisz właściwe określenia wybrane spośród podanych w nawiasach.** 

W położeniu przedstawionym na fotografii Merkury jest (*bliżej / dalej*) ........................ od Ziemi niż Słońce.

Spośród planet Układu Słonecznego można zaobserwować z Ziemi przejście na tle tarczy Słońca tylko Merkurego i (*Wenus / Marsa*) ......................... .

## **Zadanie 3.2. (0–1)**

W tabeli literami A−G oznaczono planety Układu Słonecznego bez Ziemi. Kolejność planet w tabeli nie jest taka sama jak w Układzie Słonecznym.

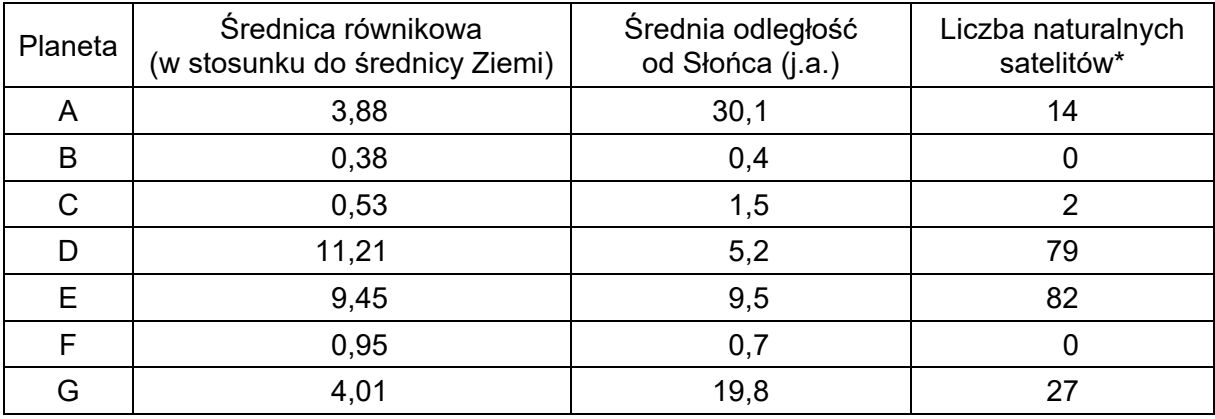

\*2019 r.

Na podstawie: www.solarsystem.nasa.gov

## **Oceń, czy poniższe informacje są prawdziwe. Zaznacz P, jeżeli informacja jest prawdziwa, albo F – jeśli jest fałszywa.**

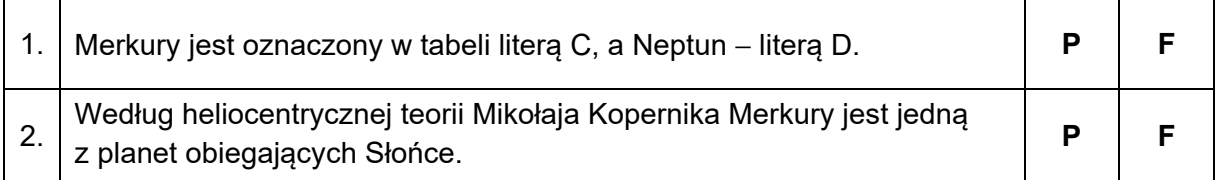

#### Zadanie 4.

Na mapie przedstawiono zróżnicowanie usłonecznienia w Europie.

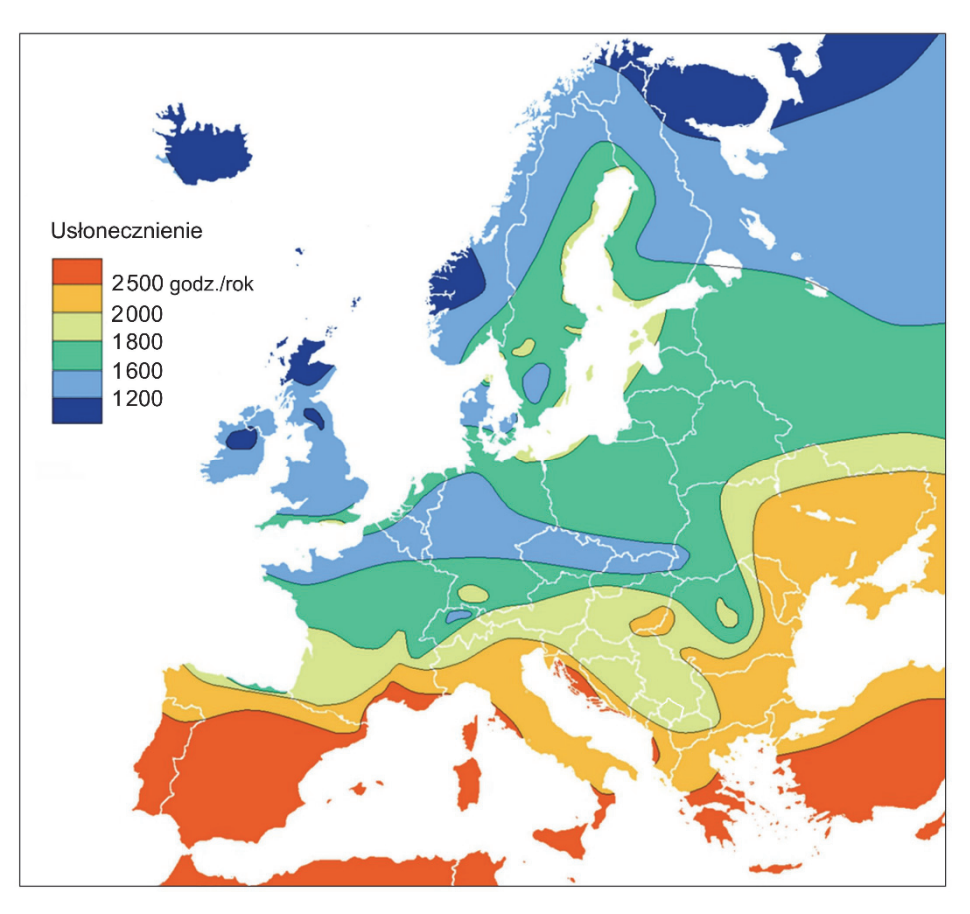

Na podstawie: www.wikimedia.org

#### Zadanie 4.1. (0-1)

Na podstawie mapy napisz, jaki jest związek między szerokością geograficzną a wielkością usłonecznienia w Europie.

#### Zadanie 4.2. (0-1)

Wyjaśnij, dlaczego usłonecznienie znacznej części obszaru Wielkiej Brytanii jest niższe niż większości obszaru Polski.

#### **Zadanie 5.**

Na mapie Ameryki Południowej zaznaczono wybrane rzeki i stacje meteorologiczne. Stacja oznaczona numerem 3 leży na wysokości 520 m n.p.m., a inne stacje – na wysokości około 40 m n.p.m.

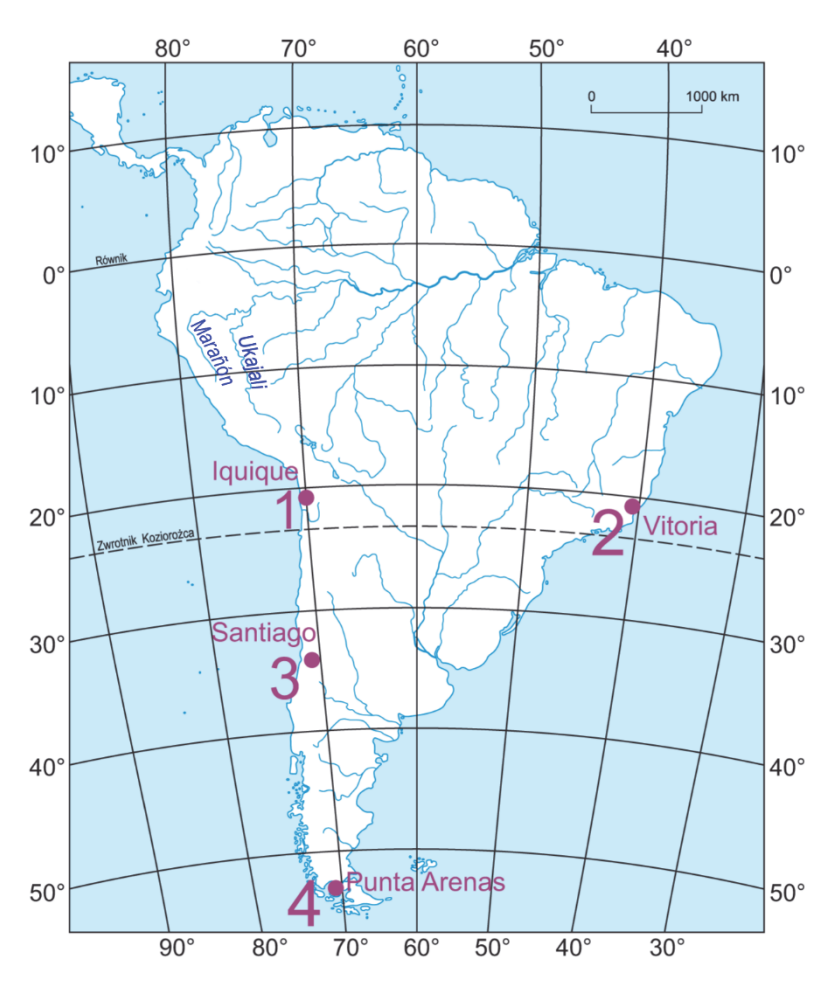

Na podstawie: *Atlas geograficzny dla liceum*, Warszawa 2013.

## **Zadanie 5.1. (0–2)**

**Po której stronie nieba Słońce góruje 22 czerwca nad miejscem, w którym łączą się rzeki Marañón i Ukajali? Oblicz wysokość górowania Słońca nad tym miejscem tego dnia. Podaj wynik obliczeń z dokładnością do 1°. Zapisz obliczenia.** 

Słońce góruje po ........................................................... stronie nieba.

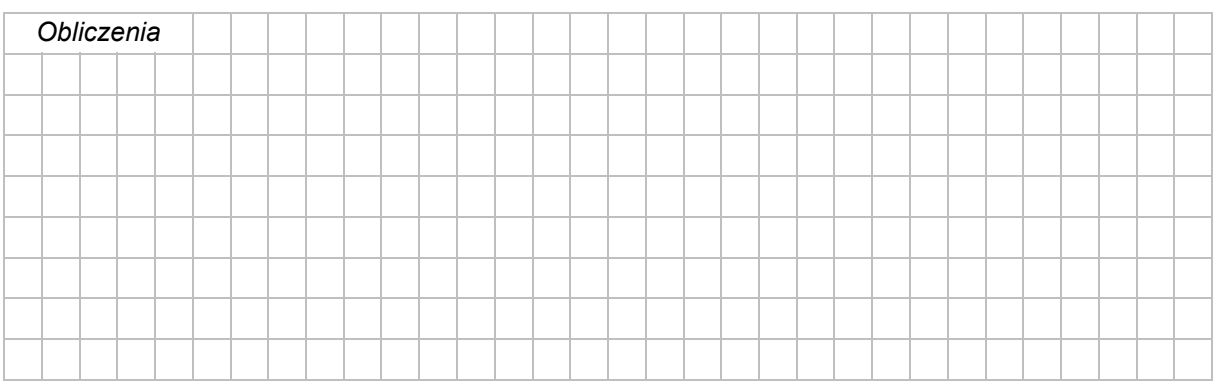

Wysokość górowania Słońca: ......................................

## **Zadanie 5.2. (0–2)**

Poniższe klimatogramy wykonano dla trzech stacji meteorologicznych spośród oznaczonych numerami 1−4 na mapie.

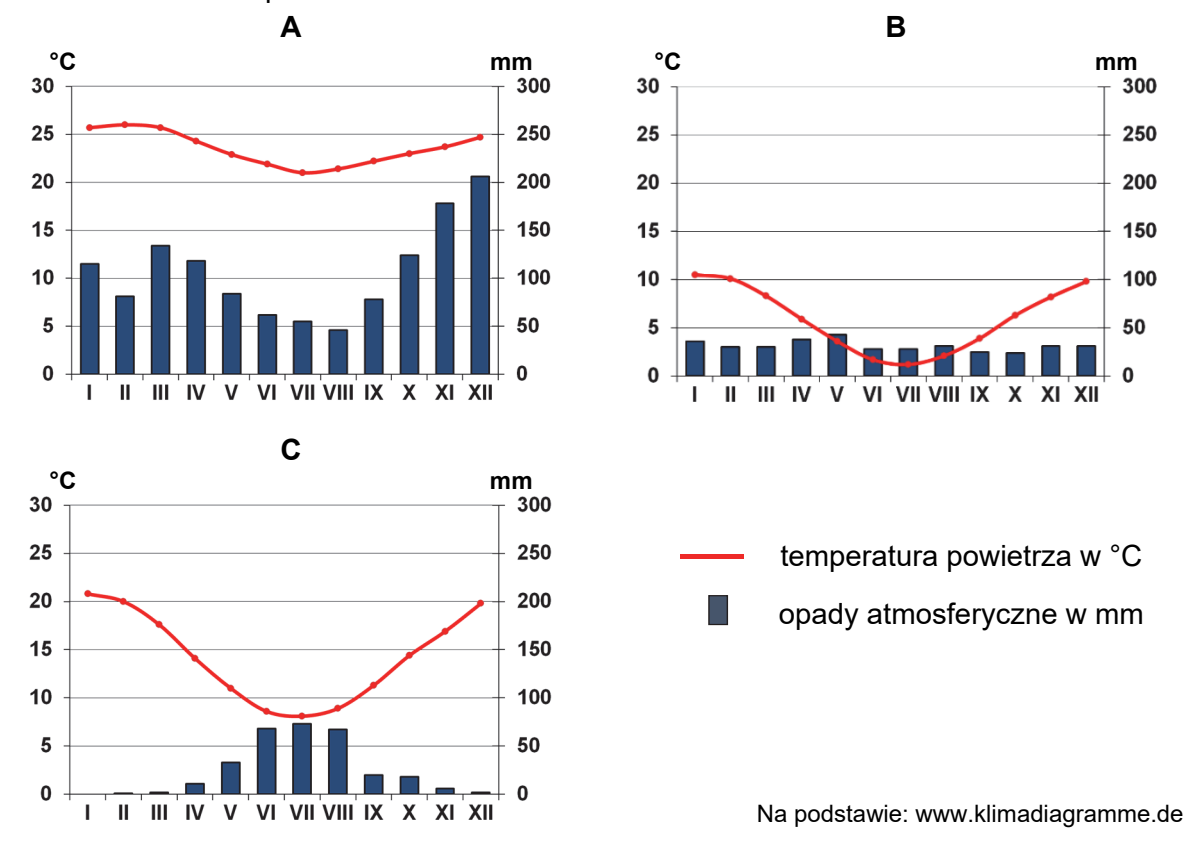

**Uzupełnij tabelę. Przyporządkuj klimatogramom właściwe stacje meteorologiczne wybrane spośród oznaczonych na mapie numerami 1–4.** 

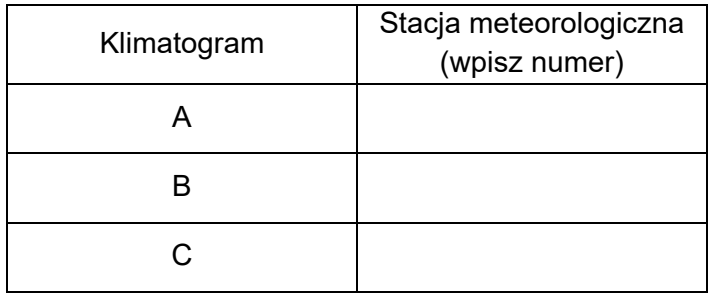

#### **Zadanie 5.3. (0–1)**

**Oceń, czy poniższe informacje są prawdziwe. Zaznacz P, jeżeli informacja jest prawdziwa, albo F – jeśli jest fałszywa.** 

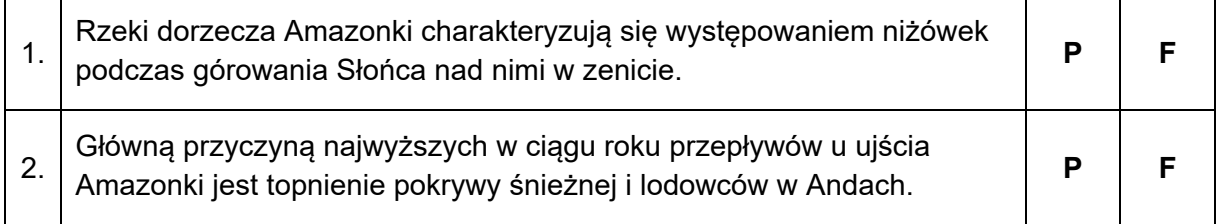

#### **Zadanie 6. (0–2)**

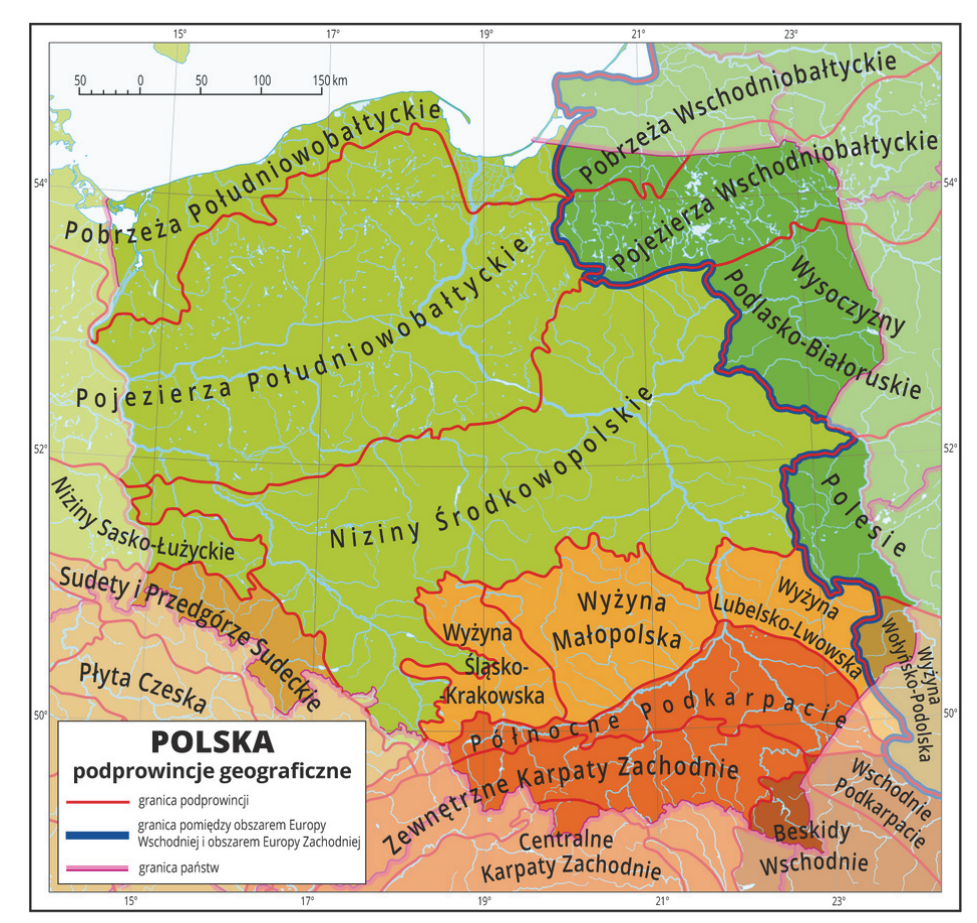

Na mapie przedstawiono jeden z podziałów fizycznogeograficznych Polski.

Na podstawie: J. Kondracki, *Geografia regionalna Polski*, Warszawa 2002; www.zpe.gov.pl

#### **Zaznacz poprawne dokończenie trzech zdań o wybranych obszarach położonych w Polsce.**

1. Wspólną cechą polskich części Pojezierzy Południowobałtyckich i Pojezierzy Wschodniobałtyckich jest

- **A.** przynależność jezior o największej powierzchni do jezior rynnowych.
- **B.** obecność moren czołowych, utworzonych podczas najmłodszego zlodowacenia.
- **C.** wykorzystywanie fragmentów szerokich, równoleżnikowych pradolin przez niektóre rzeki.

2. Cechą polskiej części podprowincji Sudety i Przedgórze Sudeckie, odróżniającą ją od polskiej części Beskidów Wschodnich, jest

- **A.** położenie na obszarze fałdowań alpejskich.
- **B.** obecność fliszu w budowie geologicznej głównych pasm.
- **C.** obecność plejstoceńskiej rzeźby polodowcowej na ograniczonym obszarze.
- 3. Cechą, która nie pasuje do Wyżyny Śląsko-Krakowskiej i do Wyżyny Małopolskiej, jest
- **A.** położenie na obszarze fałdowań prekambryjskich.
- **B.** obecność wąwozów na obszarach pokrytych lessem.
- **C.** obecność mezozoicznych skał pochodzenia organicznego.

#### Zadanie 7. (0-1)

Na mapie przedstawiono przebieg ujściowego odcinka Wisły w XIII-XIV w.

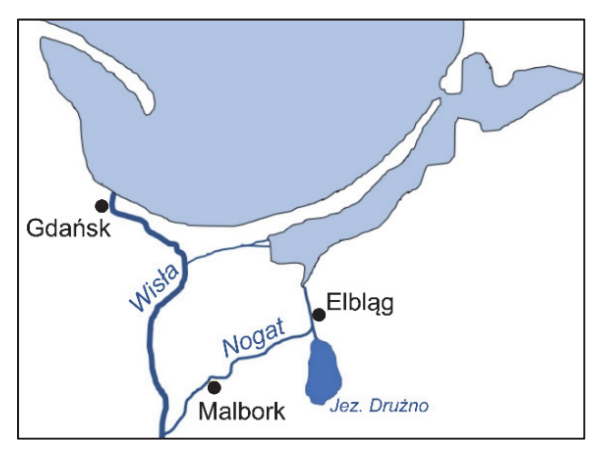

Na podstawie: D. Lewandowski, Jak [...] odblokowywały Elbląg, zmieniając bieg jego historii, www.portel.pl

Na reliefie przedstawiono współczesne główne ujście Wisły.

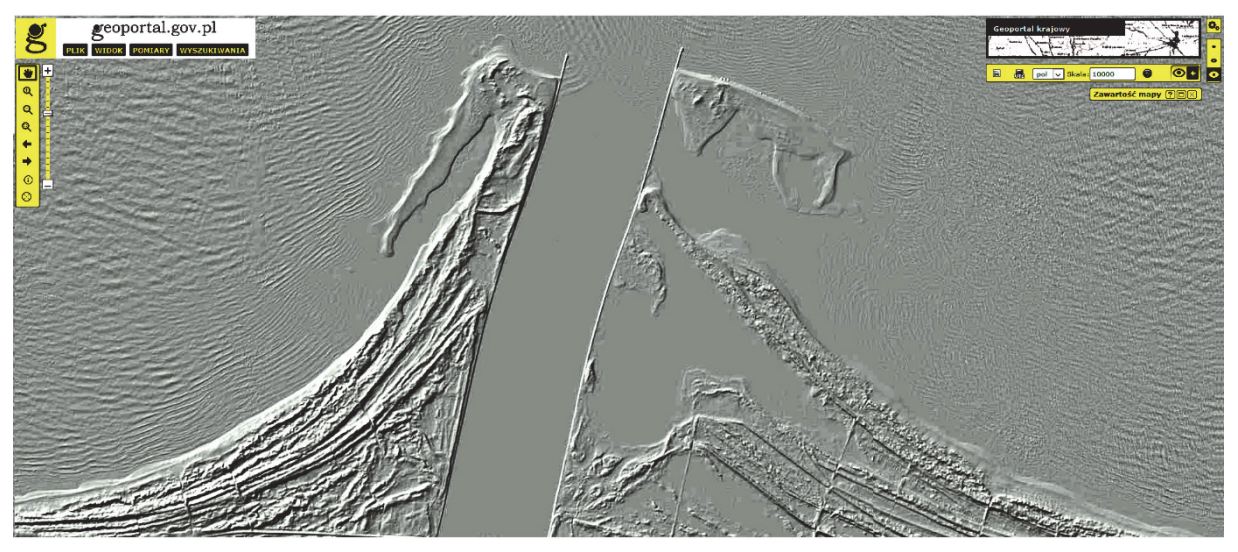

www.geoportal.gov.pl

Uzasadnij, że przedstawiony na reliefie współczesny kształt głównego ujścia Wisły jest efektem zarówno działalności człowieka, jak i procesu przyrodniczego.

 $\ddotsc$ 

## **Zadanie 8. (0–1)**

Na mapie przedstawiono dynamikę i zasięg powodzi w dorzeczu Narwi i Bugu w okresie silnego ocieplenia wiosennego, które było w 1979 roku po wyjątkowo śnieżnej zimie.

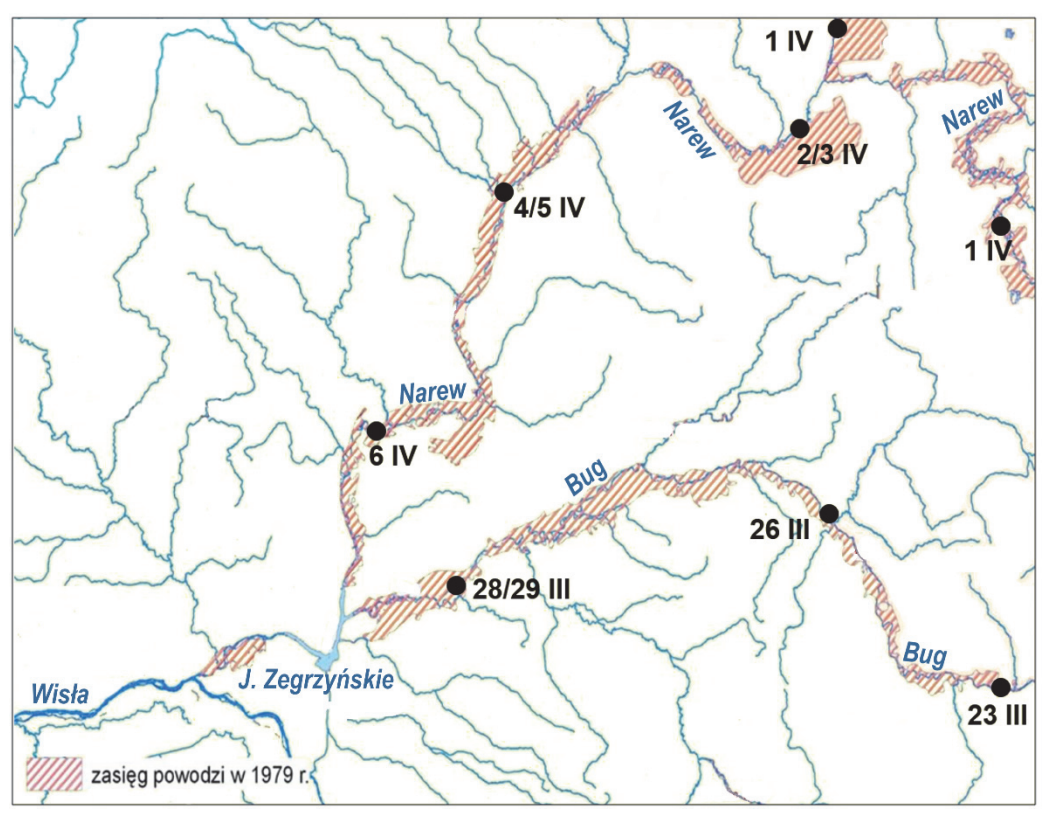

Na podstawie: www.pgi.gov.pl

Na zdjęciu satelitarnym wykonanym 25 maja 2010 roku niebieskim kolorem przedstawiono zasięg powodzi w dorzeczu Odry na południowy wschód od Wrocławia.

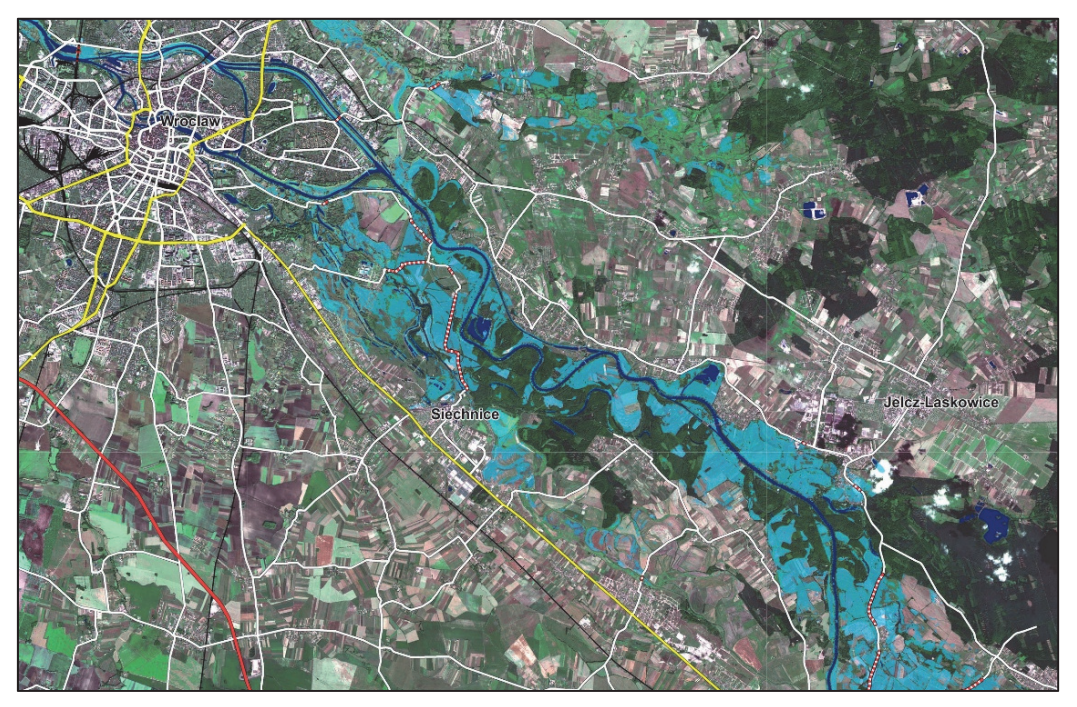

Na podstawie: www.sertit.u-strasbg.fr

**Oceń, czy poniższe informacje są prawdziwe. Zaznacz P, jeżeli informacja jest prawdziwa, albo F – jeśli jest fałszywa.** 

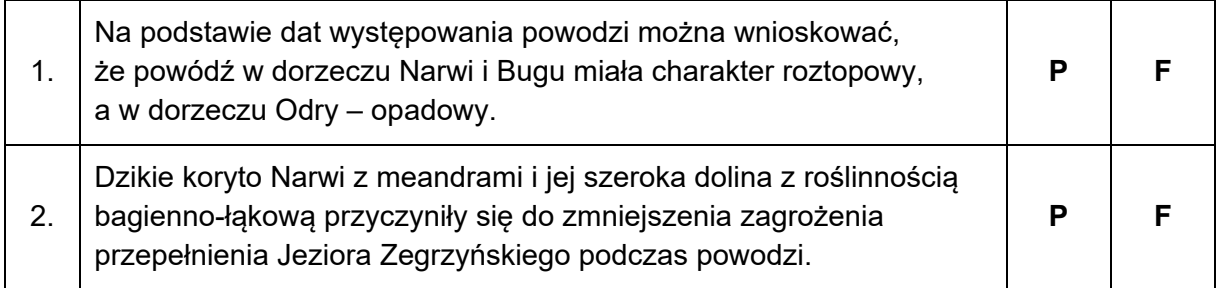

#### **Zadanie 9. (0–1)**

Na fotografii przedstawiono dolinę rzeki San Juan na Wyżynie Kolorado w Stanach Zjednoczonych.

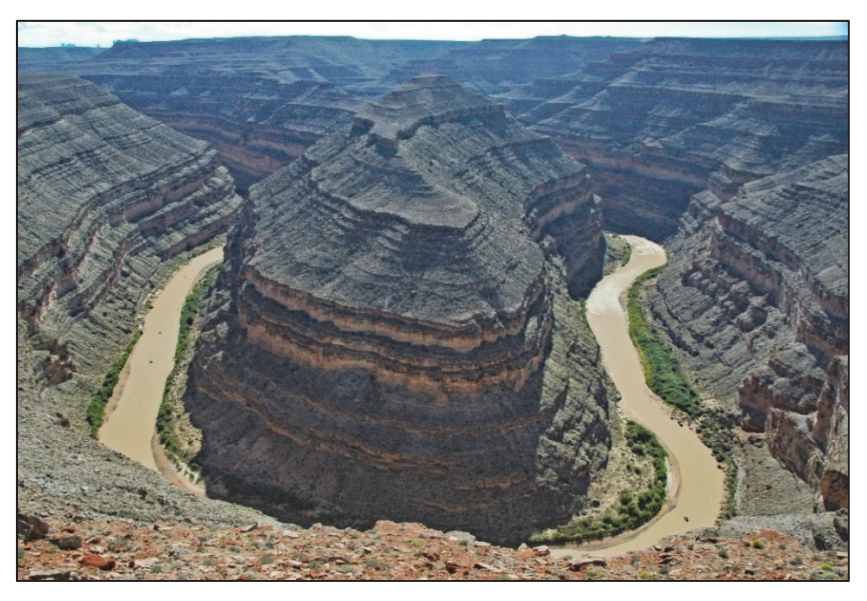

Na podstawie: www.wikimedia.com

## **Wybierz z podanych wydarzenia, które spowodowały powstanie formy terenu przedstawionej na fotografii, i uporządkuj je w kolejności chronologicznej od najstarszego do najmłodszego. Wpisz litery w odpowiednie miejsca.**

- A. Silna erozja wgłębna rzeki w warstwy skał osadowych.
- B. Obniżenie się poziomu bazy erozyjnej rzeki.
- C. Podniesienie się poziomu bazy erozyjnej rzeki.
- D. Sedymentacja warstw skał osadowych.
- E. Erozja boczna rzeki powodująca powstawanie meandrów.

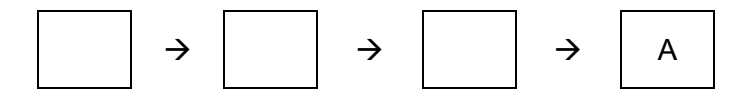

#### Zadanie 10. (0-2)

Na fotografii literami X i Y oznaczono wybrane warstwy skalne.

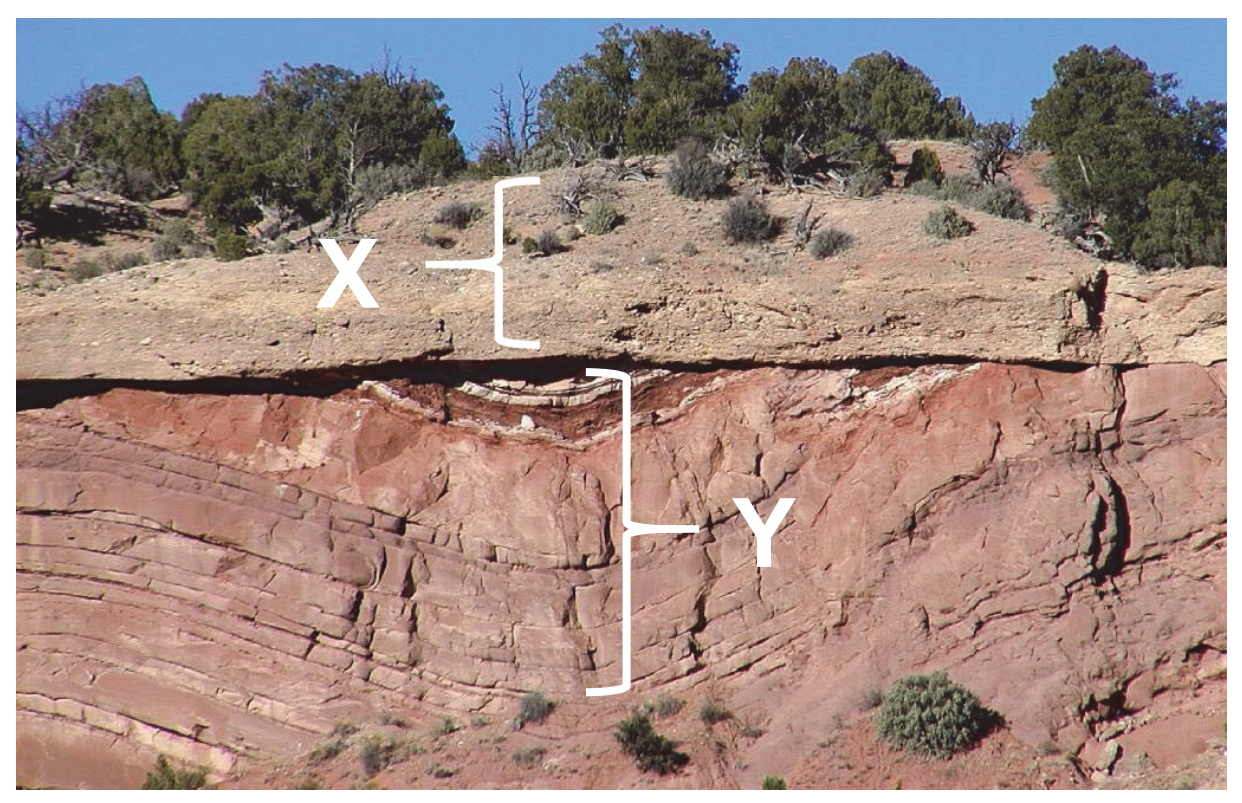

Na podstawie: www.i.pinimg.com

Na podstawie analizy fotografii przedstaw w kolejności chronologicznej od starszego do młodszego dwa wydarzenia geologiczne, które były w okresie pomiędzy sedymentacją warstwy Y a powstaniem utworów powierzchniowych oznaczonych literą X.

Wydarzenie 1.

Wydarzenie 2.

#### Zadanie 11. (0-2)

Na mapie przedstawiono gęstość zaludnienia w Afryce w 2020 roku.

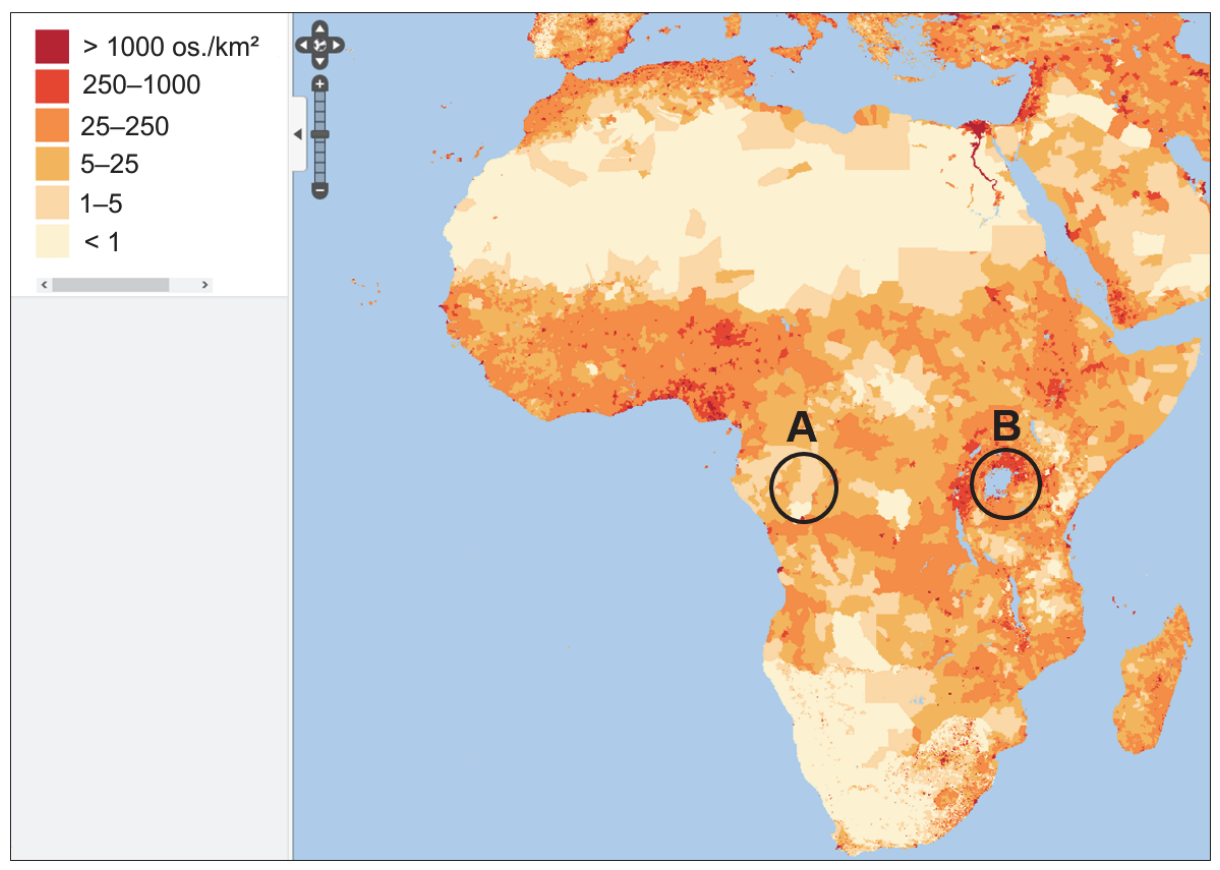

Na podstawie: Center for International Earth Science Information Network (CIESIN), Columbia Univercity, www.columbia.edu

Wyjaśnij dwoma argumentami na temat różnych elementów środowiska geograficznego, dlaczego obszary A i B różnią się stopniem koncentracji ludności, mimo położenia w tej samej strefie klimatycznej i na tej samej szerokości geograficznej.

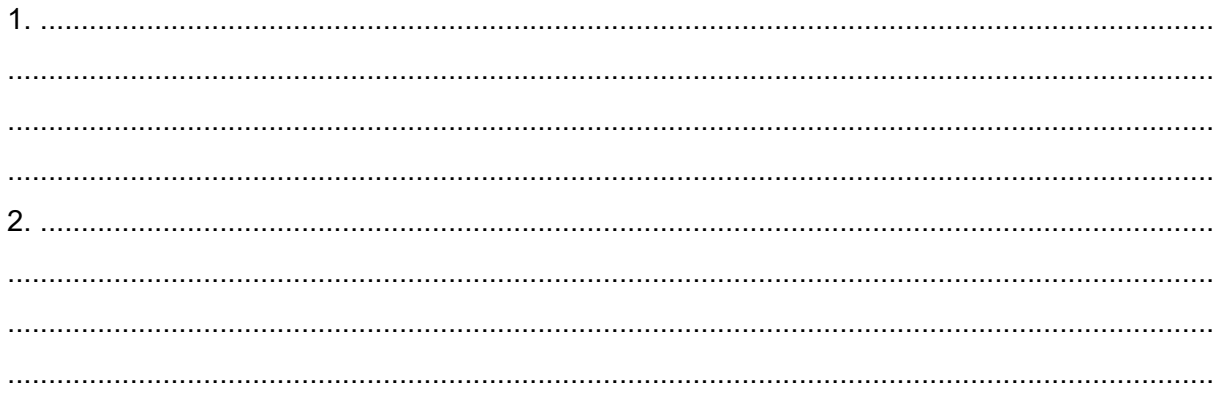

## **Zadanie 12.**

Na fotografiach oznaczonych literami X i Y przedstawiono krajobraz dwóch wybranych formacji roślinnych w Afryce w strefie klimatów równikowych.

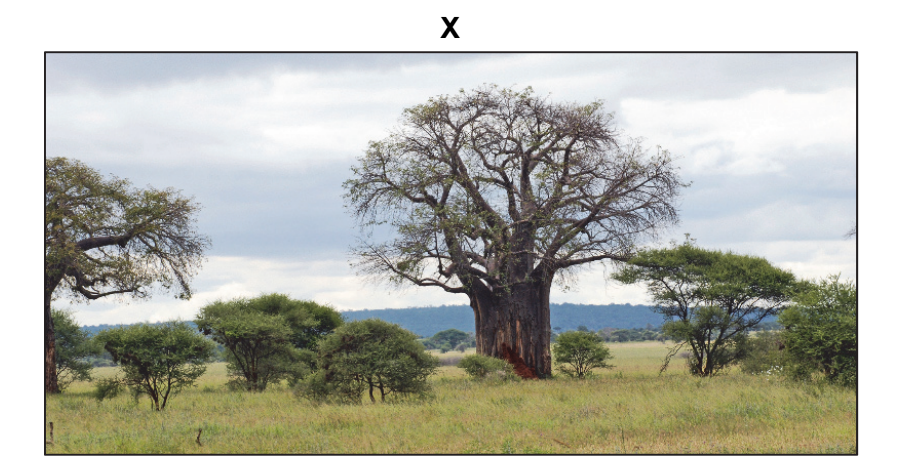

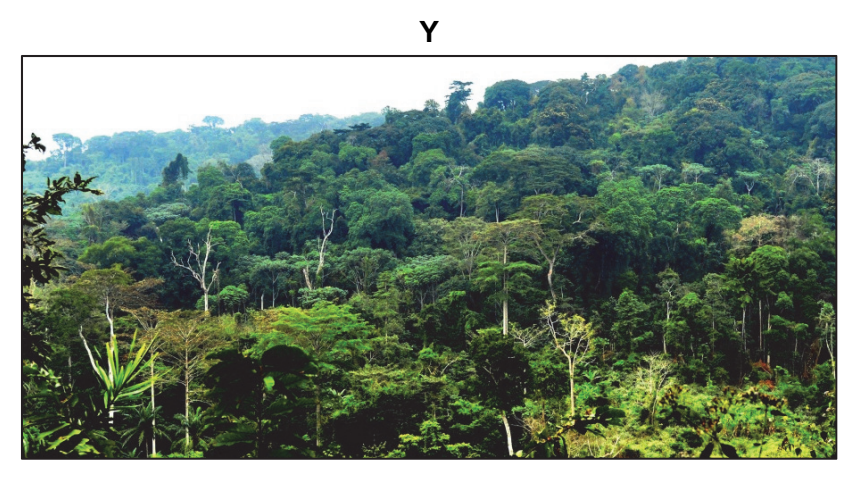

Na podstawie: www.zpe.gov.pl; www.quora.com

#### **Zadanie 12.1. (0–1)**

Cechą niektórych obszarów w Afryce są pożary pochodzenia naturalnego lub antropogenicznego.

#### **Dokończ zdanie. Zaznacz odpowiedź A albo B oraz jej uzasadnienie spośród 1–3.**

Spośród powyższych formacji roślinnych częściej są pożary roślinności przedstawionej na fotografii oznaczonej

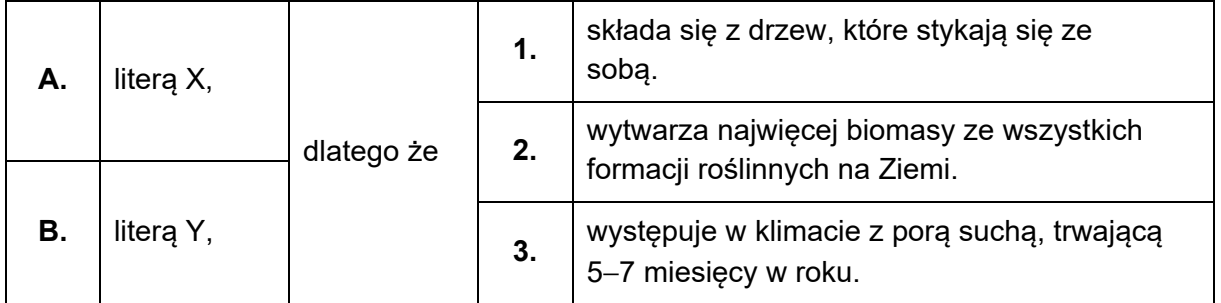

Na podstawie: A. Medwecka-Kornaś, *Wpływ pożarów na roślinność w Afryce*, www.agro.icm.edu.pl

#### Zadanie 12.2. (0-3)

Poniższy profil gleby jest charakterystyczny dla formacji roślinnej przedstawionej na fotografii Y.

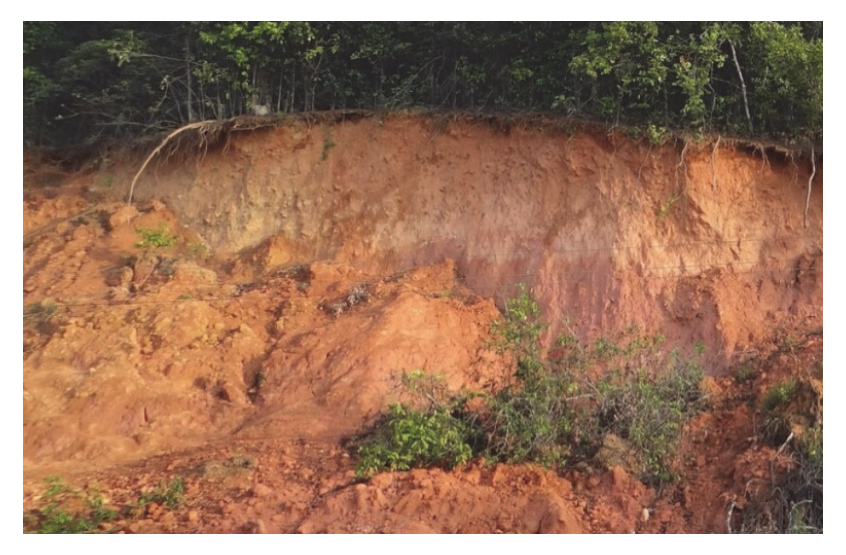

Na podstawie: www.zpe.gov.pl

Wyjaśnij wpływ temperatury powietrza i opadów atmosferycznych na żyzność gleby przedstawionej na fotografii, a następnie wykaż związek między wylesianiem a erozją gleb – procesami, które są współcześnie w strefie klimatów równikowych w Afryce.

Wyjaśnienie wpływu temperatury powietrza i opadów atmosferycznych na żyzność gleby przedstawionej na fotografii:

 $\ldots$ Związek między wylesianiem a erozją gleb: 

#### **Zadanie 13.**

Na mapie przedstawiono granice państw i wybrane miasta Azji pełniące funkcję stołeczną.

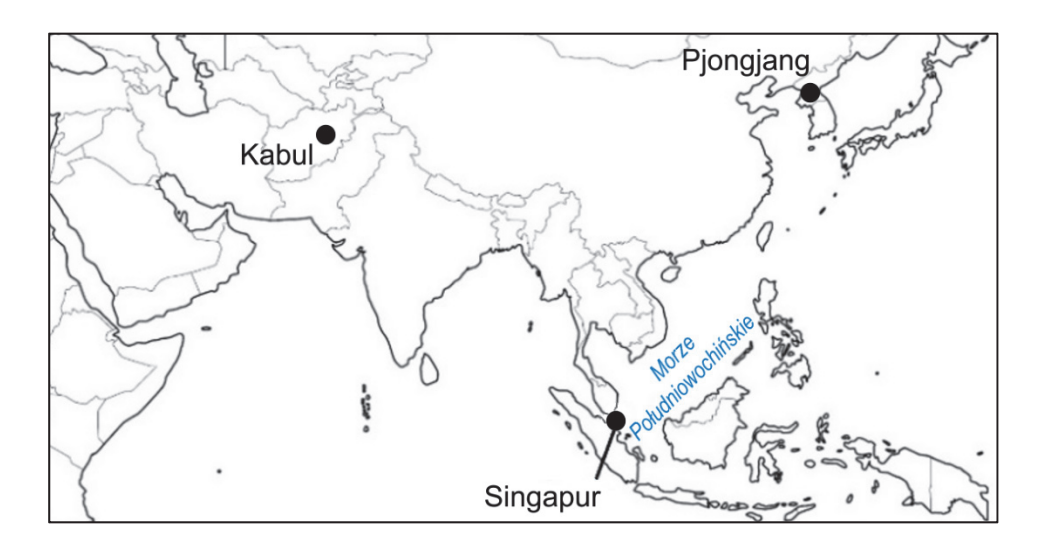

#### **Zadanie 13.1. (0–1)**

Jedno z miast wskazanych na mapie należało w 2018 r. do grupy 10 metropolii o największym znaczeniu dla światowej gospodarki.

Na podstawie: www.lboro.ac.uk

## **Dokończ zdanie. Zaznacz odpowiedź A, B albo C oraz jedną z odpowiedzi 1–3.**

Do grupy metropolii o największym znaczeniu dla światowej gospodarki należy

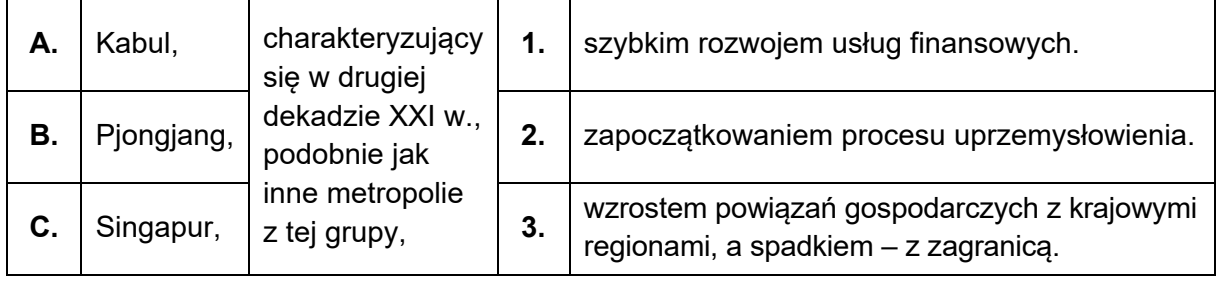

## **Zadanie 13.2. (0–1)**

W tabeli przedstawiono udział (w %) wyznawców religii w wybranych krajach położonych wokół Morza Południowochińskiego.

#### **Uzupełnij tabelę. Wpisz – odpowiednio – brakującą nazwę państwa i nazwę religii.**

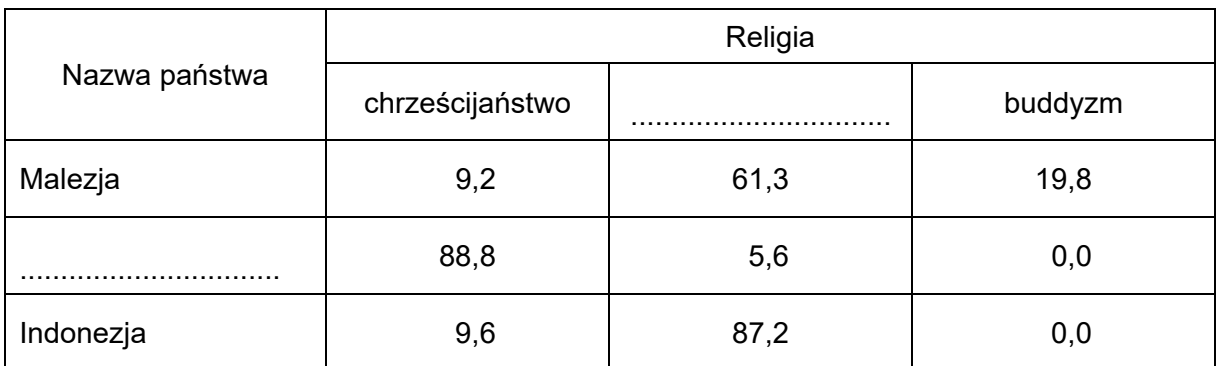

Na podstawie: www.cia.gov

#### **Zadanie 14. (0–1)**

Na mapie przedstawiono w % PKB na 1 mieszkańca według regionów statystycznych NUTS 2 w stosunku do średniej wartości w Unii Europejskiej w 2019 roku.

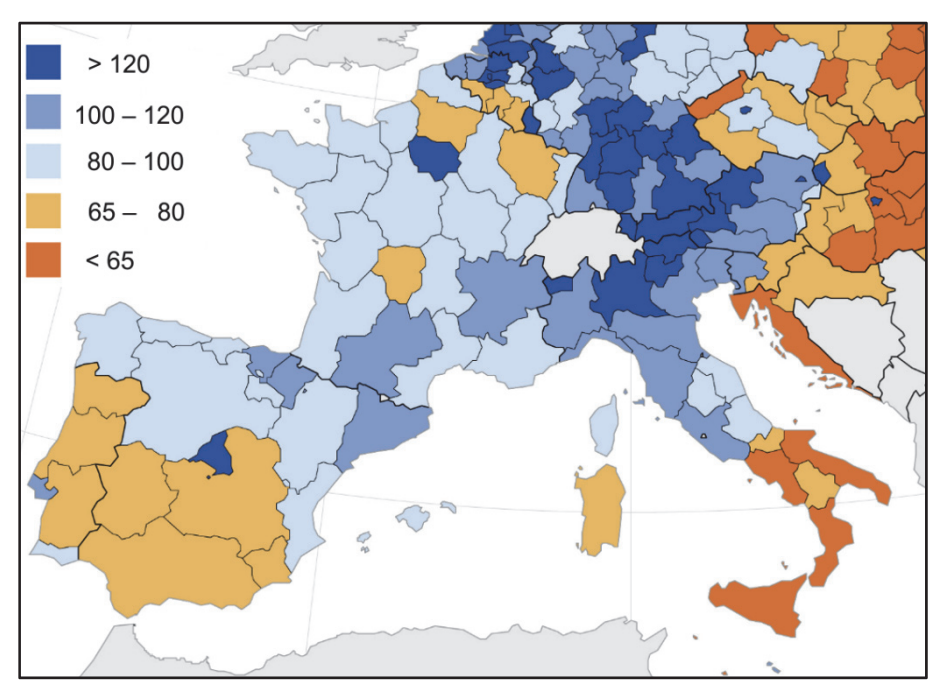

Na podstawie: www.ec.europa.eu

**Na przykładzie Katalonii i Kraju Basków przedstaw jedno uwarunkowanie ekonomiczne i jedno uwarunkowanie kulturowe, powodujące tendencje separatystyczne w niektórych regionach obszaru przedstawionego na mapie.**

Uwarunkowanie ekonomiczne:

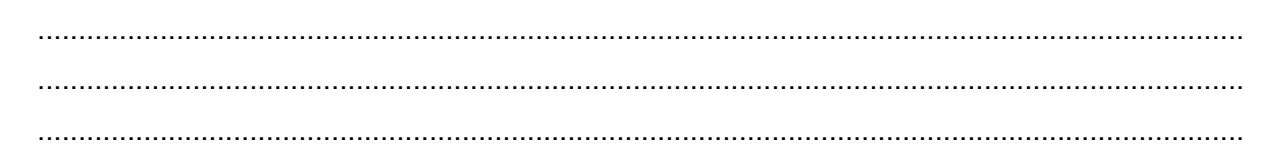

Uwarunkowanie kulturowe:

.................................................................................................................................................... .................................................................................................................................................... ....................................................................................................................................................

## **Zadanie 15. (0–2)**

Poniżej przedstawiono dwa źródła informacji na temat różnych faz urbanizacji.

Źródło 1. Fragment *Ziemi obiecanej* Władysława Reymonta

W Łodzi stawiali<sup>1</sup> fabryki [...] – ja się nie ruszałem. Łódź była jeszcze daleko [od] wsi. [...] Jednego dnia sprzed chałupy zobaczyłem komin jeden, bez<sup>2</sup> rok widać ich było pięć, Łódź szła do wsi. Jak pamiętam, to z początku Łódź była o cztery wiorsty<sup>3</sup>, potem zrobiło się ino<sup>4</sup> trzy, a teraz nie ma i wiorsty.

1Stawiali – budowali.  ${}^{2}$ Bez – przez.  $3$ Wiorsta – niemetryczna miara długości (ok. 1066 m).  $4$ Ino – tvlko.

Na podstawie: W. Reymont, *Ziemia obiecana*, Warszawa 1990, s. 239.

Źródło 2. Saldo rejestrowanych migracji wewnętrznych (krajowych) na pobyt stały w okresie 2014–2018 na 1000 mieszkańców

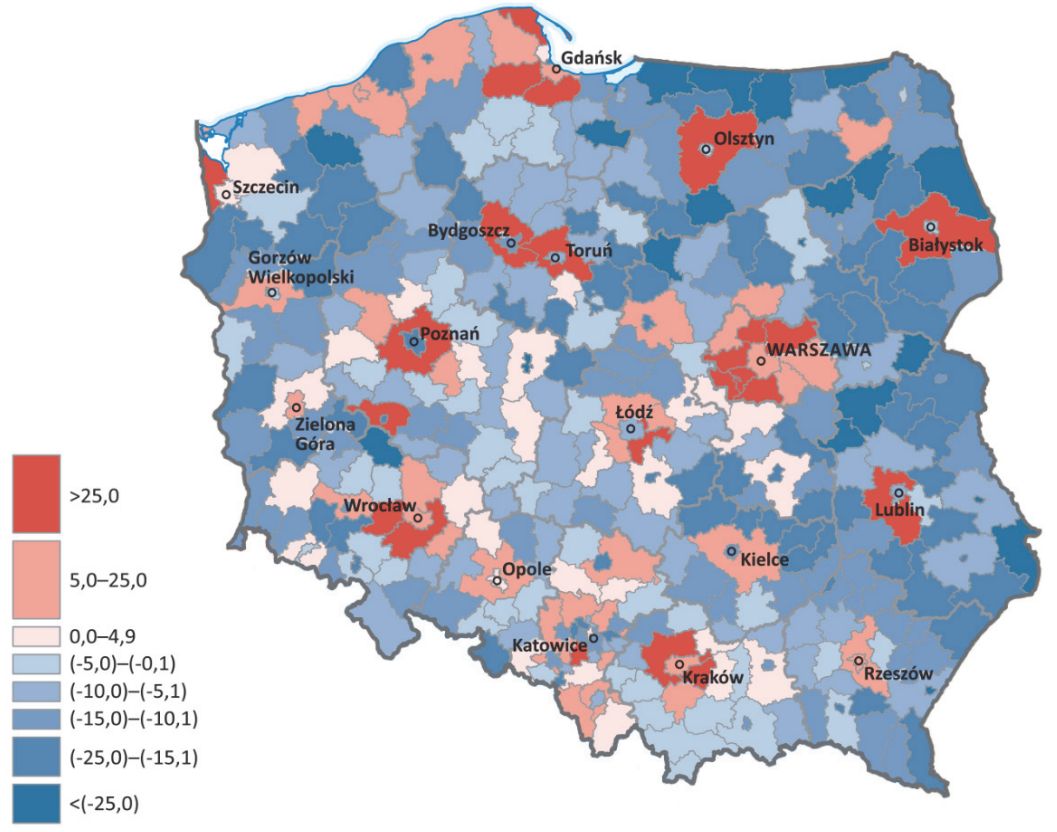

Na podstawie: *Atlas Wyszehradzki*, Warszawa 2021.

**Podaj nazwę fazy urbanizacji opisanej w tekście oraz nazwę fazy urbanizacji charakterystycznej dla większości miast wojewódzkich przedstawionych na mapie. Podaj przyczyny tych faz urbanizacji.** 

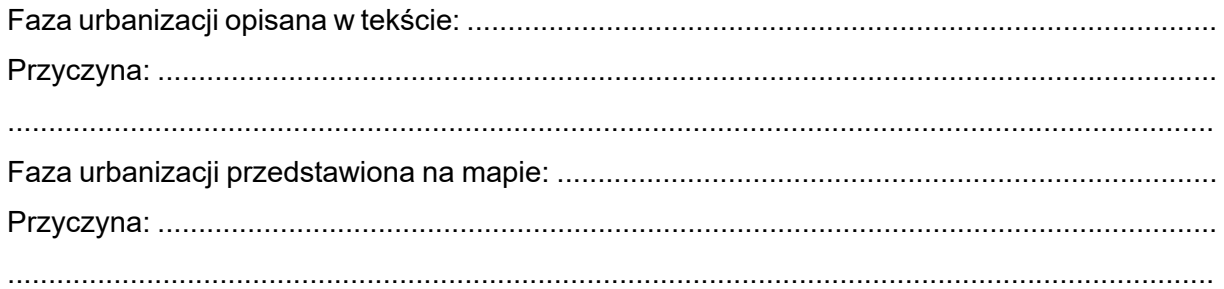

#### **Zadanie 16.**

Przeczytaj poniższy tekst.

W procesie gettoizacji socjologowie wyróżniają dwa rodzaje osiedli: "getta bogactwa" i "getta biedy". "Getta biedy" to obszary zamieszkiwane zazwyczaj przez byłych, ale i również obecnych pracowników tradycyjnych zakładów przemysłowych, np. hut, kopalni. Charakteryzują je podobne źródło utrzymania, podobne wykształcenie, kwalifikacje zawodowe, ale także potrzeby z zakresu kultury czy wzorce zachowań. Osiedla takie zlokalizowane są najczęściej w sąsiedztwie terenów przemysłowych.

W ostatnich latach zaznaczył się wyraźny wzrost zainteresowania rozwojem osiedli otoczonych ogrodzeniem oraz innych form prywatyzowanej przestrzeni publicznej miast. Są to zarówno apartamentowce, jak i wielopiętrowe budynki mieszkalne, bądź domy szeregowe. Gettoizacja osiedli grodzonych polega na odrzuceniu wspólnoty sąsiedzkiej. Mimo wielu podobieństw osiedla zamknięte od tych otwartych odróżnia odizolowanie od pozostałej części miasta czy dzielnicy w postaci wszelkiego rodzaju ogrodzeń – murów, płotów. "Grodzenie" stanowi jedno ze zjawisk wywołanych przez procesy metropolizacji, powodujące przekształcenia przestrzeni miejskiej.

> Na podstawie: I. Morawska, *Gettoizacja przestrzeni, czyli osiedla zamknięte w strukturze miast Polski i zagranicy*, "Człowiek i Środowisko" 41 (4) 2018, s. 95–112.

#### **Zadanie 16.1. (0–1)**

**Przedstaw dwa możliwe skutki społeczne lub przestrzenne dla rozwoju miast wynikające z powstawania osiedli grodzonych.** 

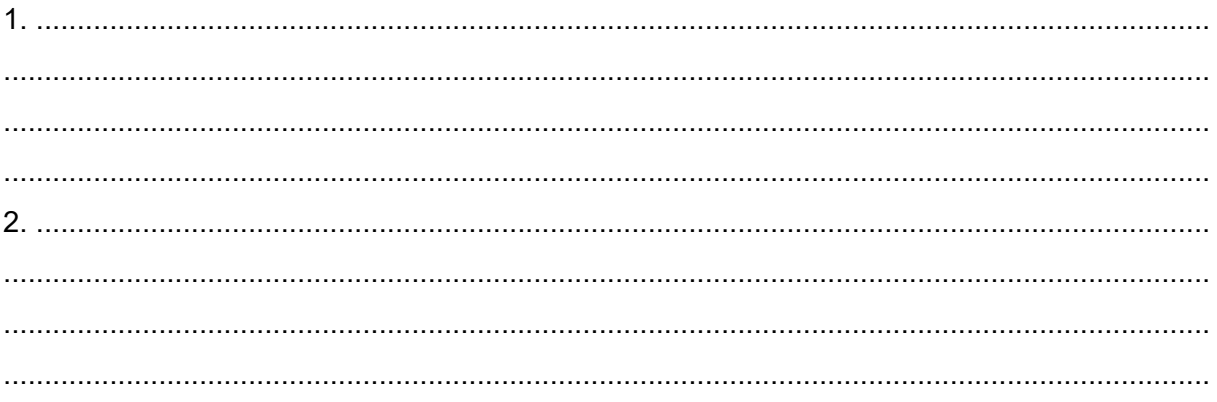

**Zadanie 16.2. (0–1)** 

**Uzasadnij, że rewitalizacja stwarza możliwość podnoszenia jakości życia w starych osiedlach pofabrycznych.** 

.................................................................................................................................................... .................................................................................................................................................... .................................................................................................................................................... .................................................................................................................................................... ....................................................................................................................................................

## Zadanie 17. (0-2)

 $O_{\text{h}a}$ 

Na mapie zaznaczono wybrane obszary pastwiskowego chowu bydła w Stanach Zjednoczonych oraz w Etiopii, prowadzonego w tych regionach w różnych warunkach przyrodniczych.

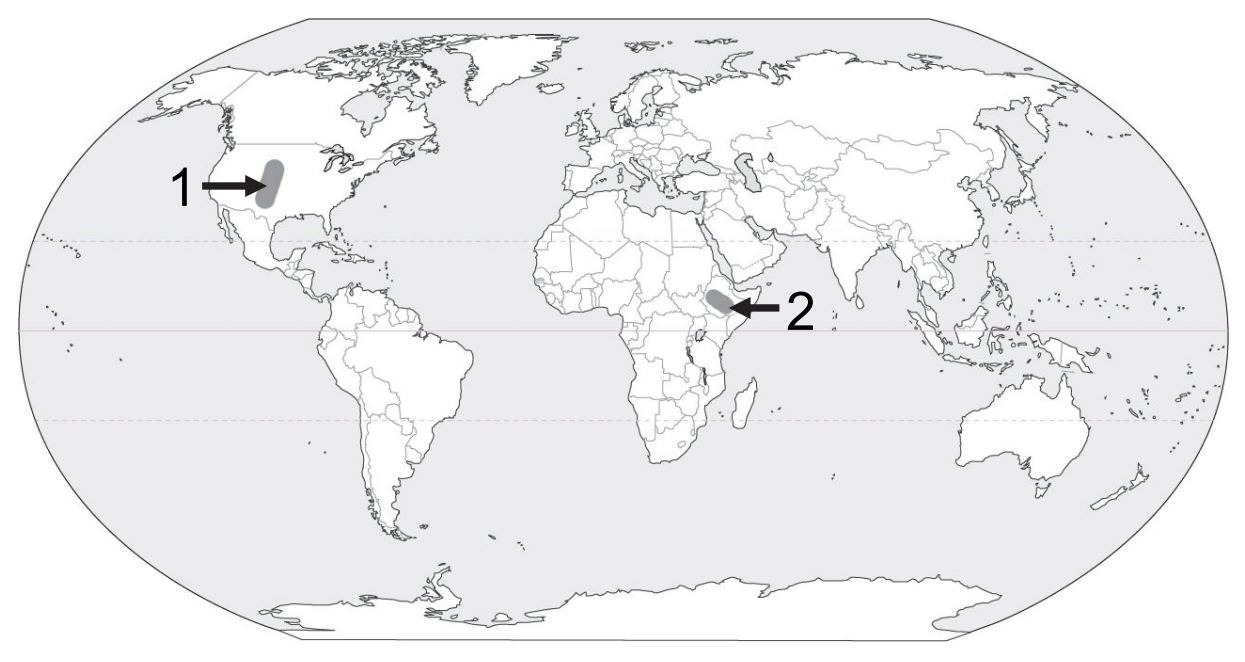

Na podstawie: www.johomaps.com

Stany Zjednoczone i Etiopia są w grupie państw o największym udziale w chowie bydła na świecie.

Które uwarunkowania przyrodnicze pomagają w prowadzeniu chowu pastwiskowego na każdym z zaznaczonych na mapie obszarów? Uzasadnij odpowiedź.

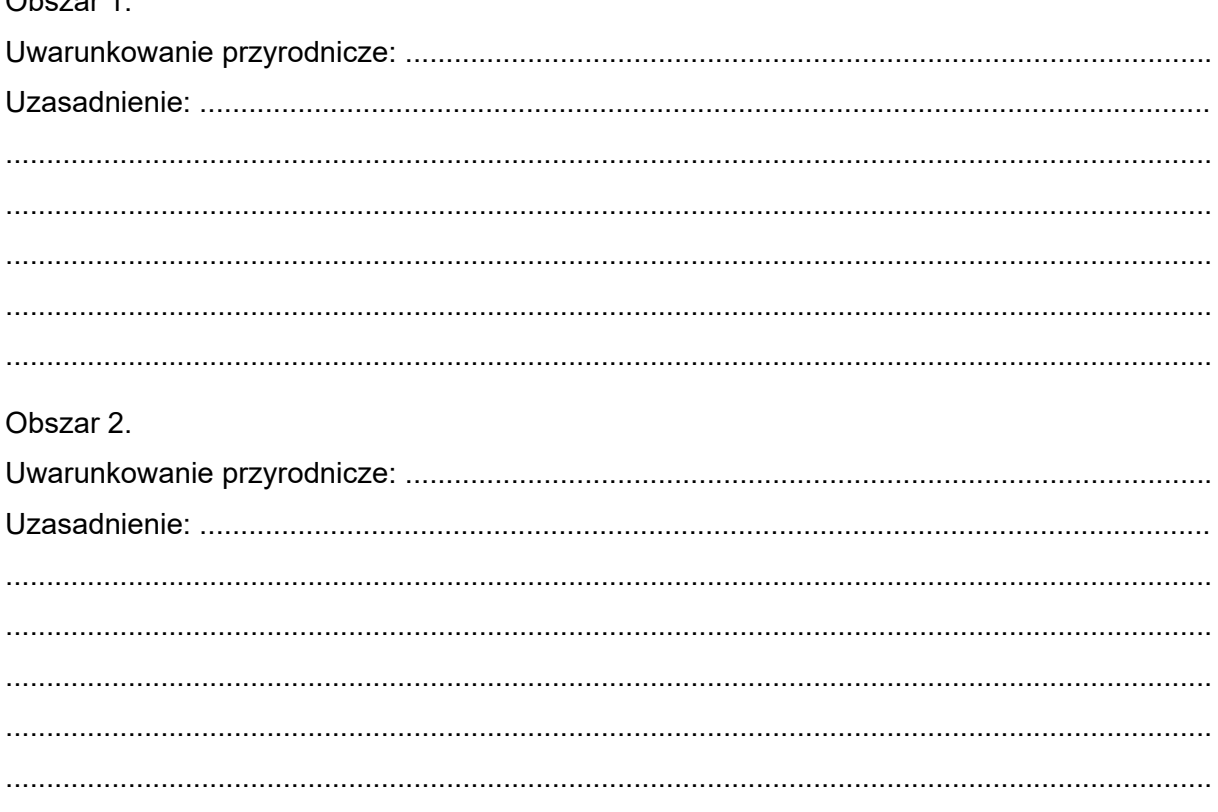

#### Zadanie 18. (0-2)

Na mapie przedstawiono udział województw w produkcji krajowej głównych ziemiopłodów w Polsce w 2016 r.

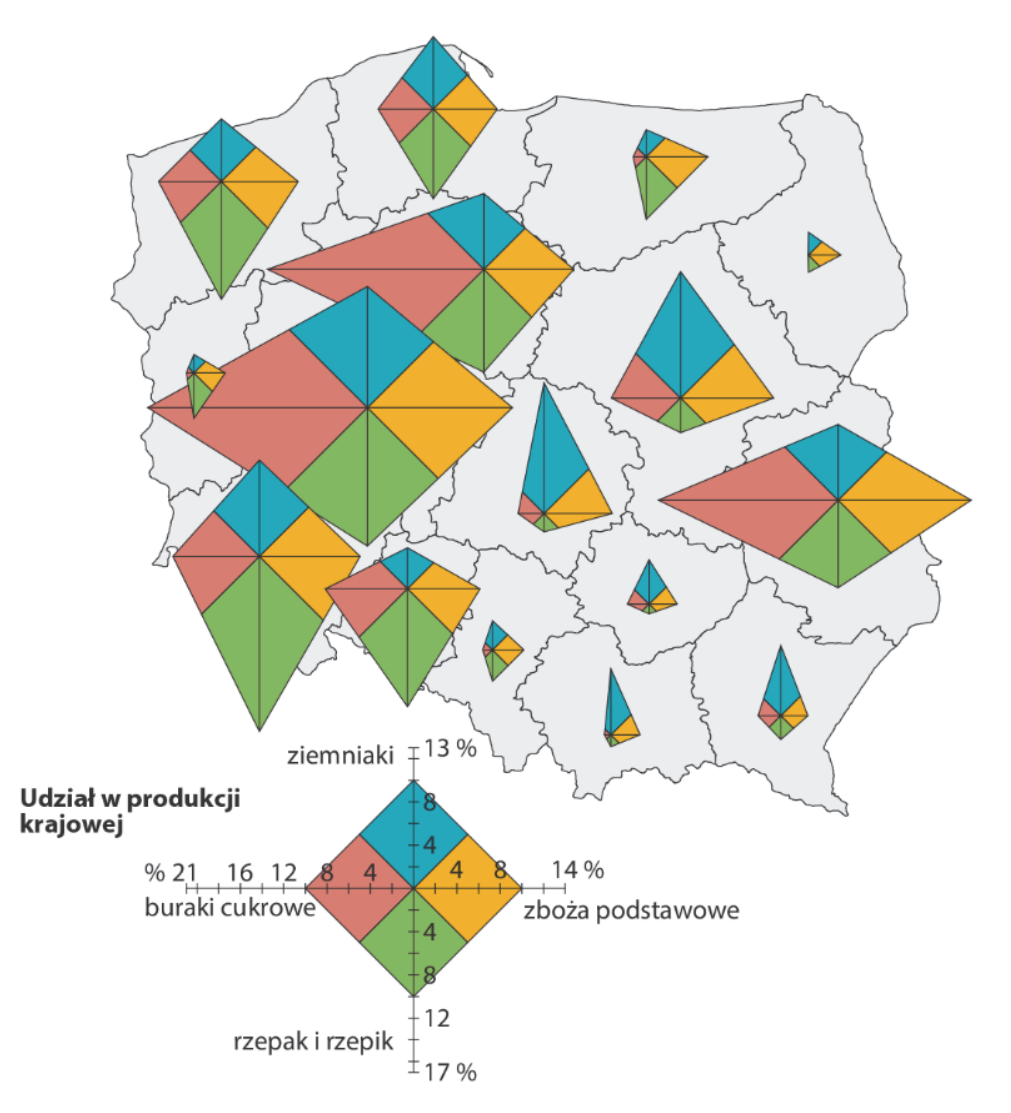

Na podstawie: Atlas statystyczny Polski, Warszawa 2018, www.stat.gov.pl

Wyjaśnij, z czego wynika zróżnicowanie udziału w produkcji krajowej głównych ziemiopłodów między województwami kujawsko-pomorskim a łódzkim. Podaj argumenty dotyczące województwa kujawsko-pomorskiego i łódzkiego.

## **Zadanie 19.1. (0–1)**

W tabelach przedstawiono wybrane informacje o krajach − głównych producentach kawy.

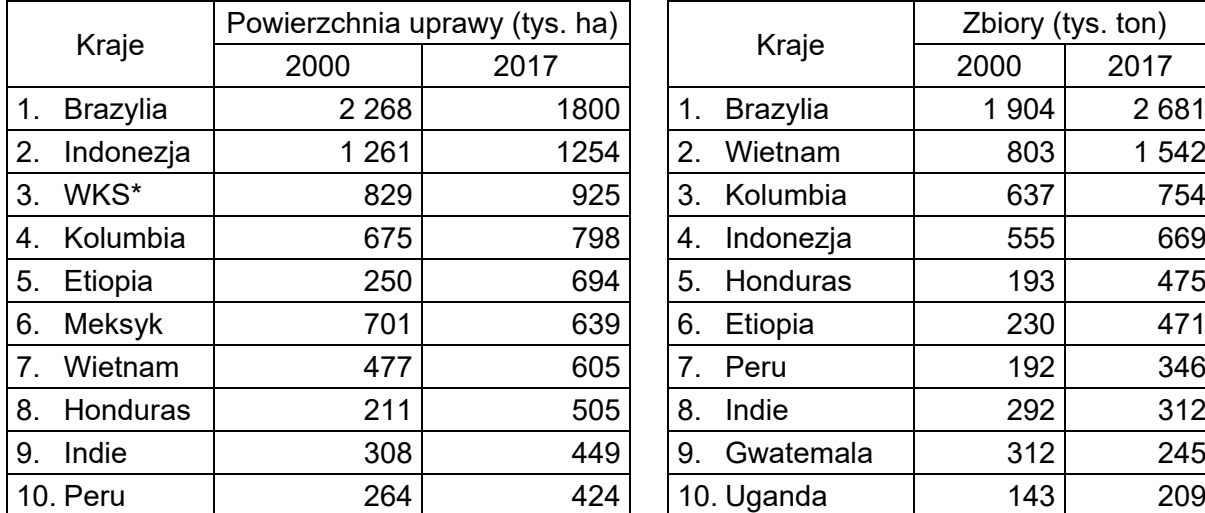

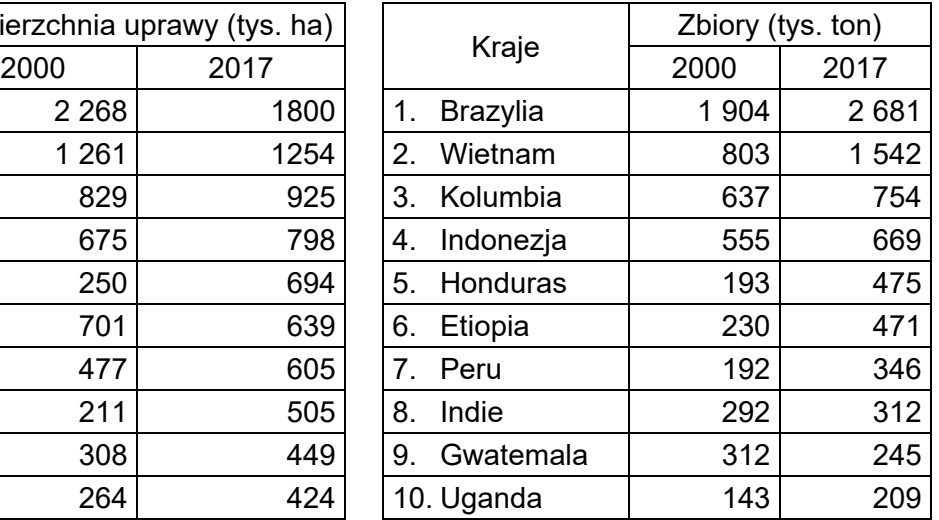

\*Wybrzeże Kości Słoniowej

Na podstawie: *Rocznik Statystyki Międzynarodowej*, Warszawa 2019, www.stat.gov.pl

## **Zaznacz literę, którą oznaczono poprawną informację o uprawie kawy w krajach przedstawionych w tabeli.**

- **A.** Brazylia i Indonezja zwiększyły zbiory dzięki wzrostowi powierzchni upraw.
- **B.** Kawę uprawia się głównie na obszarach położonych w strefie międzyzwrotnikowej.
- **C.** Zasięg uprawy kawy jest równy zasięgowi występowania deszczów monsunowych.
- **D.** W krajach półkuli zachodniej powierzchnia uprawy kawy wzrosła, a w krajach półkuli wschodniej − zmalała.

#### **Zadanie 19.2. (0–1)**

Na fotografii przedstawiono znak certyfikatu, który może otrzymać kawa.

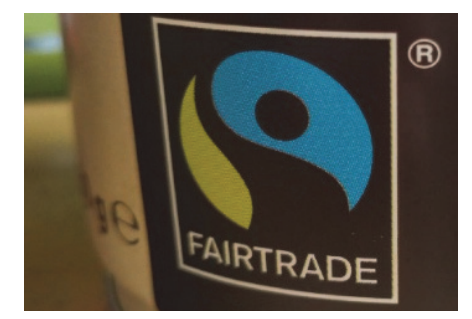

Napis na rysunku: FAIRTRADE − sprawiedliwy handel

Na podstawie: www.cie-kawa.pl

## **Przedstaw dwa warunki, jakie powinny być spełnione, aby można było nadać produktowi spożywczemu certyfikat przedstawiony na fotografii.**

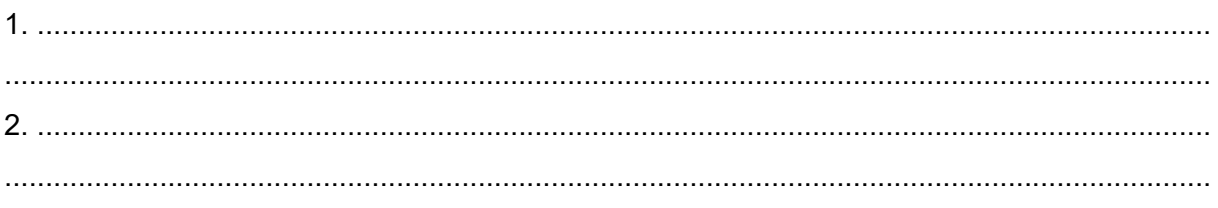

## Zadanie 20. (0-2)

Na wykresach przedstawiono głównych eksporterów surowców energetycznych do państw Unii Europejskiej w latach 1990-2016.

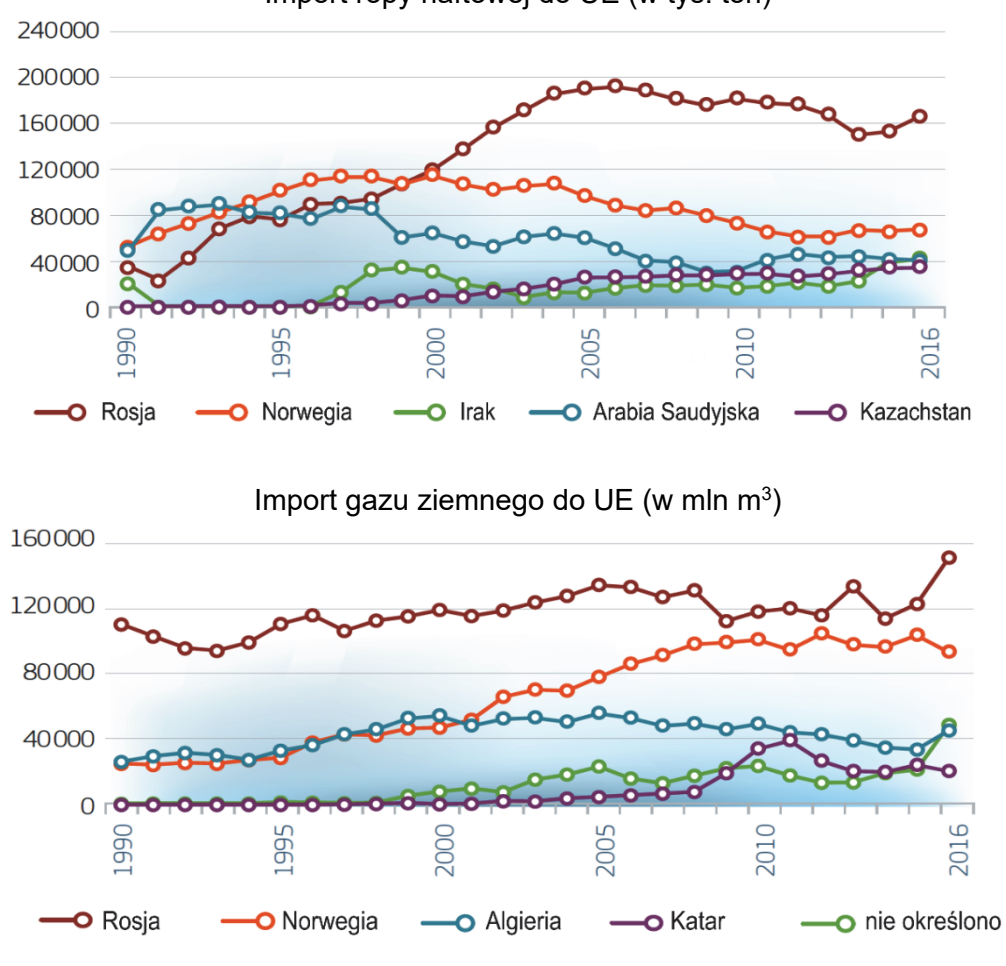

Import ropy naftowej do UE (w tys. ton)

Na podstawie: EU Energy in Figures 2018, www.ec.europa.eu

Uzasadnij dwoma argumentami, dlaczego przedstawiona na wykresach struktura głównych kierunków geograficznych importu ropy naftowej i gazu ziemnego może zagrażać bezpieczeństwu energetycznemu państw Unii Europejskiej. W odpowiedzi podaj dwa wybrane kierunki importu.

 $1.$  ......  $\ddot{\phantom{a}}$ 2. . . . . . . . . . . . .

## **Zadanie 21.**

Na mapie przedstawiono rozmieszczenie rafinerii i elektrowni w Polsce na początku pierwszej dekady XXI w.

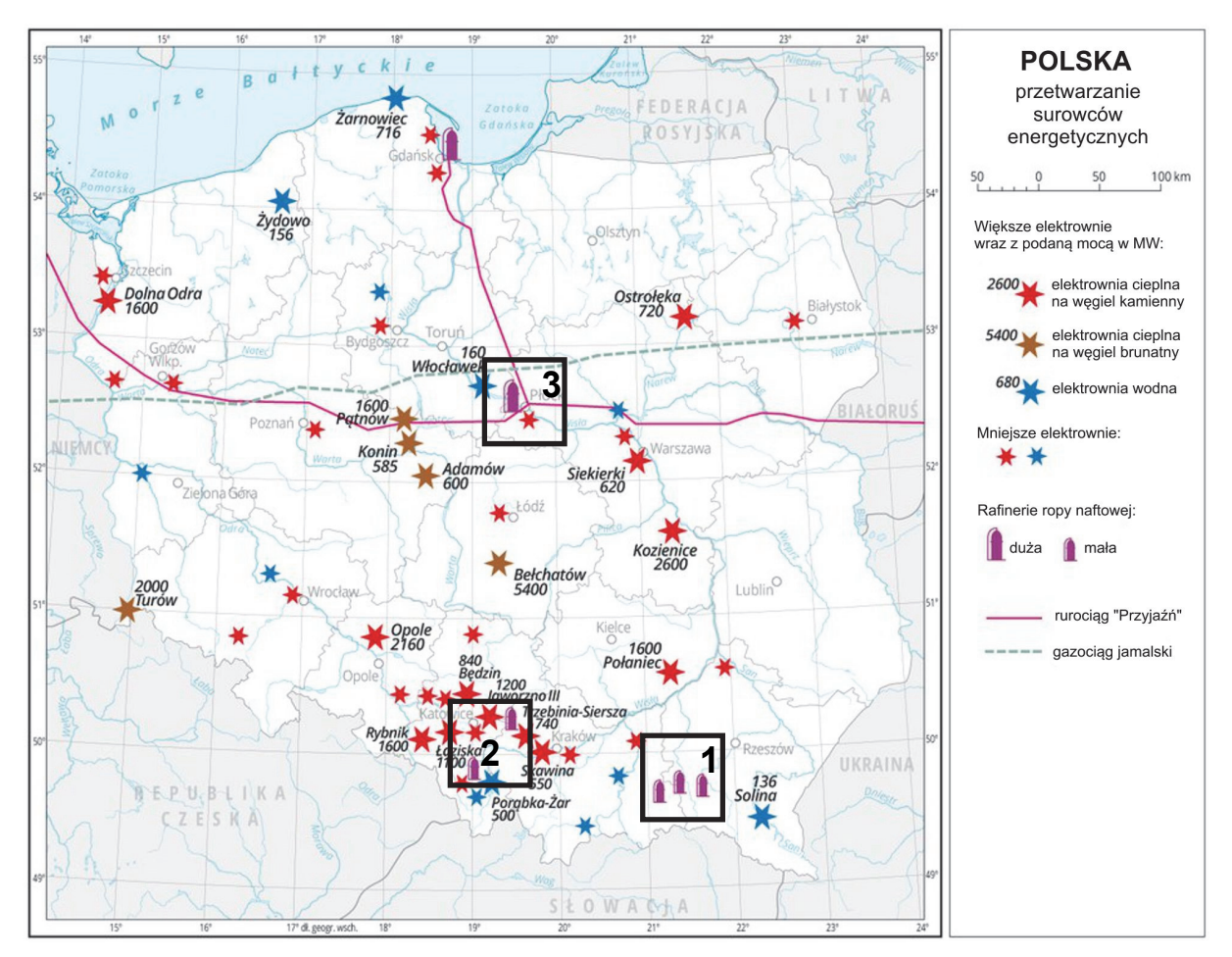

Na podstawie: www.zpe.gov.pl

## **Zadanie 21.1. (0–2)**

Wybrane rafinerie ze względu na odmienne czynniki lokalizacji podzielono na trzy grupy, które na mapie oznaczono numerami 1–3.

## **Uzupełnij tabelę. Wpisz czynnik lokalizacji rafinerii oznaczonych numerami na mapie.**

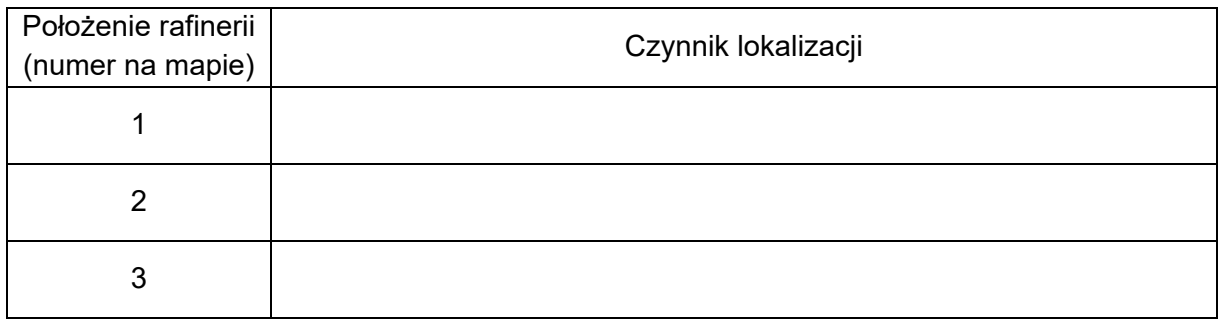

## Zadanie 21.2. (0-1)

Na fotografii przedstawiono jedną z elektrowni wodnych zaznaczonych na mapie.

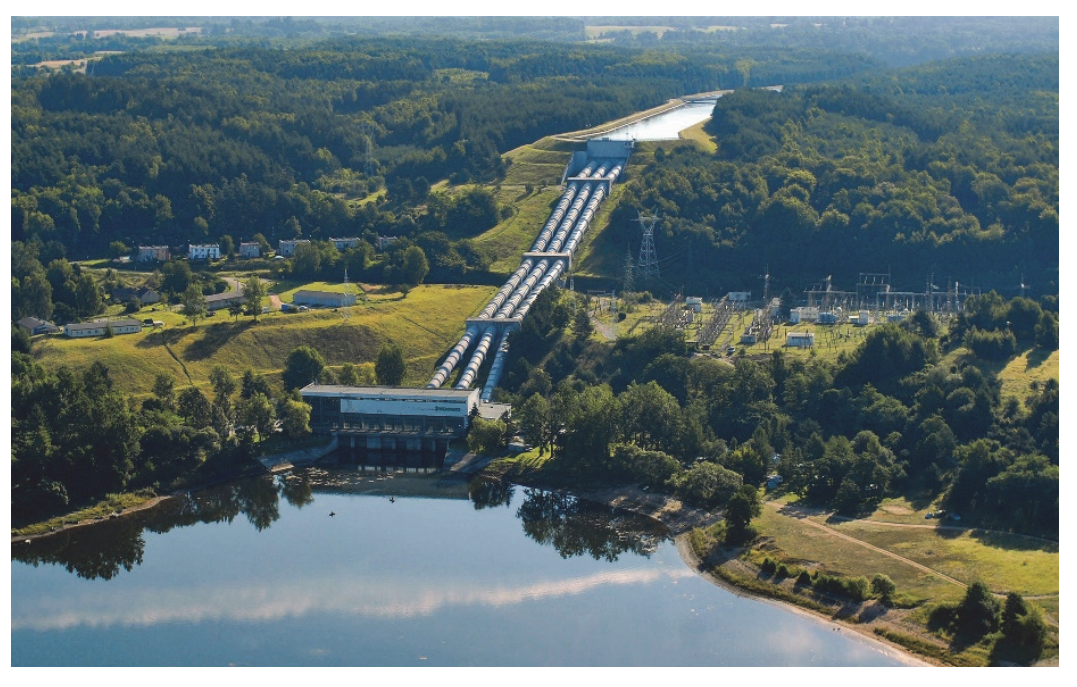

Na podstawie: www.media.energa.pl

Przedstaw korzyść ze sposobu zdobywania energii w elektrowniach wodnych takiego typu jak przedstawiona na fotografii. Odpowiedź uzasadnij.

 $\sim$  . . . 

#### Zadanie 22. (0-1)

Uzasadnij, dlaczego Australia nie rozwinęła energetyki jądrowej, chociaż ma dużo uranu. Uwzględnij uwarunkowanie przyrodnicze.

## **Zadanie 23. (0–2)**

Poniżej są dwa źródła informacji dotyczące Chin, Nigru i Norwegii. Na wykresie te państwa oznaczono literami A, B, C, a w tabeli – literami X, Y, Z.

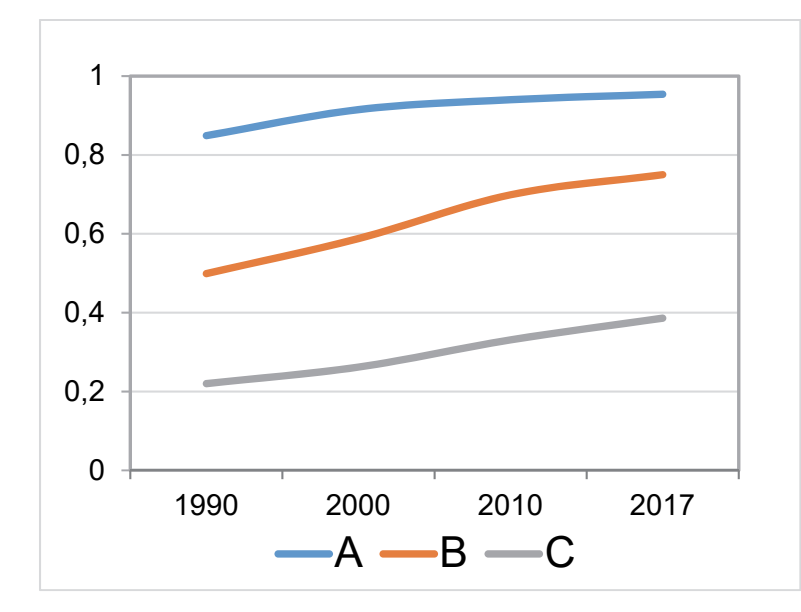

Na wykresie przedstawiono wartość Wskaźnika Rozwoju Społecznego (HDI) w latach 1990– 2017.

Na podstawie: www.hdr.undp.org

W tabeli przedstawiono udział (w %) poszczególnych sektorów gospodarki w strukturze PKB w 2017 r.

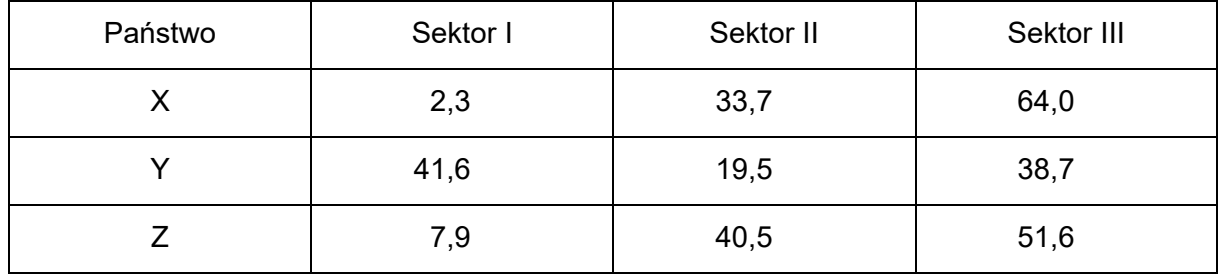

Na podstawie: www.cia.gov

**Uzupełnij poniższą tabelę. Wpisz obok nazwy każdego państwa litery, którymi oznaczono wartość wskaźnika HDI oraz strukturę PKB według sektorów gospodarki w tym państwie.** 

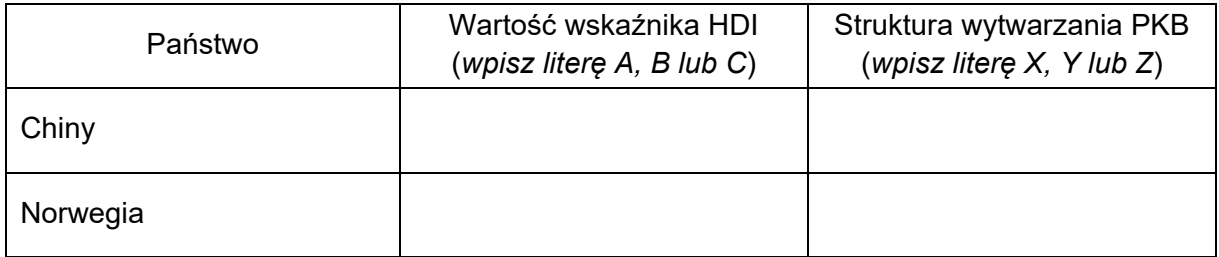

## **Zadanie 24. (0–2)**

Na wykresie przedstawiono wartość wskaźnika atrakcyjności lokalizacji inwestycji zagranicznego kapitału w wybranych krajach.

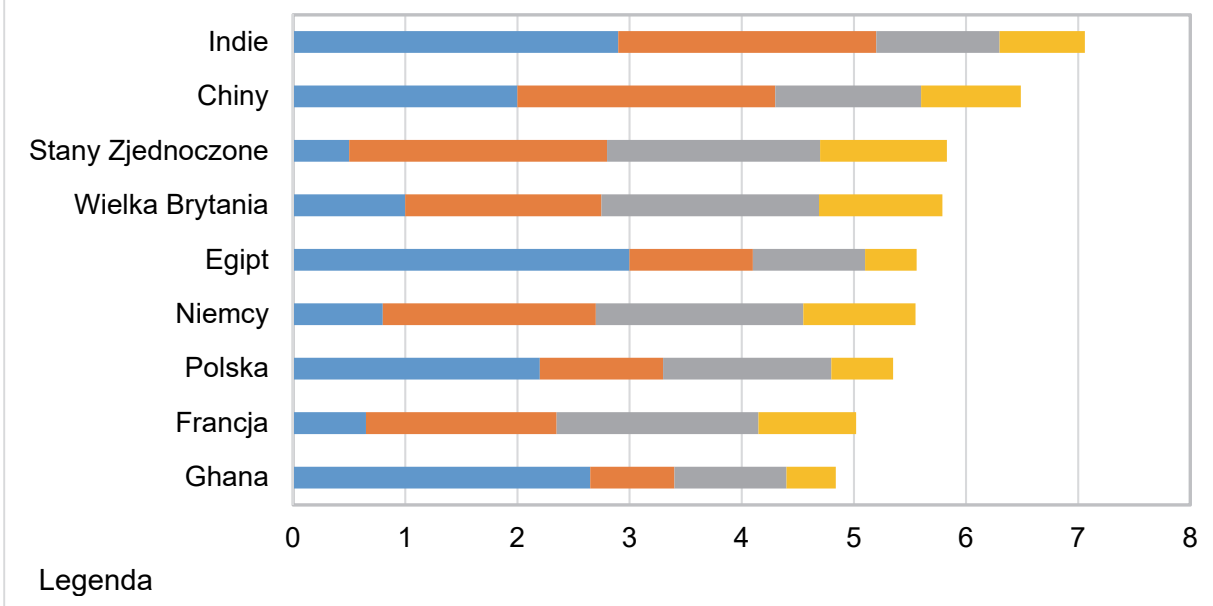

- atrakcyjność finansowa (zyskowność inwestycji, koszty infrastrukturalne, opłaty i regulacje prawne
- umiejętności i dostępność pracowników (doświadczenie, wykształcenie, dostępność i koszt siły roboczej)
- otoczenie biznesowe (możliwości kooperacyjne, adaptacja kulturowa, bezpieczeństwo własności intelektualnej)
- cyfryzacja (umiejętności cyfrowe, prawo i cyberbezpieczeństwo, możliwość współdziałania w systemach cyfrowych)

Na podstawie: www.atkearney.com

Jednym z przejawów globalizacji jest przenoszenie produkcji i kooperacji poza granice macierzystego kraju (offshoring).

**Uzasadnij dwoma argumentami, z czego wynika różnica w atrakcyjności lokalizacji offshoringu w Indiach w porównaniu z krajami wysoko rozwiniętymi, przedstawionymi na wykresie. W odpowiedzi podaj wybrane składowe wskaźnika atrakcyjności lokalizacji inwestycji dla offshoringu podane w legendzie wykresu.** 

1. ................................................................................................................................................ .................................................................................................................................................... .................................................................................................................................................... .................................................................................................................................................... 2. ................................................................................................................................................ .................................................................................................................................................... .................................................................................................................................................... ....................................................................................................................................................

#### **Zadanie 25.**

Na mapie przedstawiono położenie rurociągu Trans Alaska oraz portu Valdez, a na zdjęciu satelitarnym pokazano zatokę, nad którą jest ten port, i obszar, przez który prowadzi fragment południowego odcinka tego rurociągu.

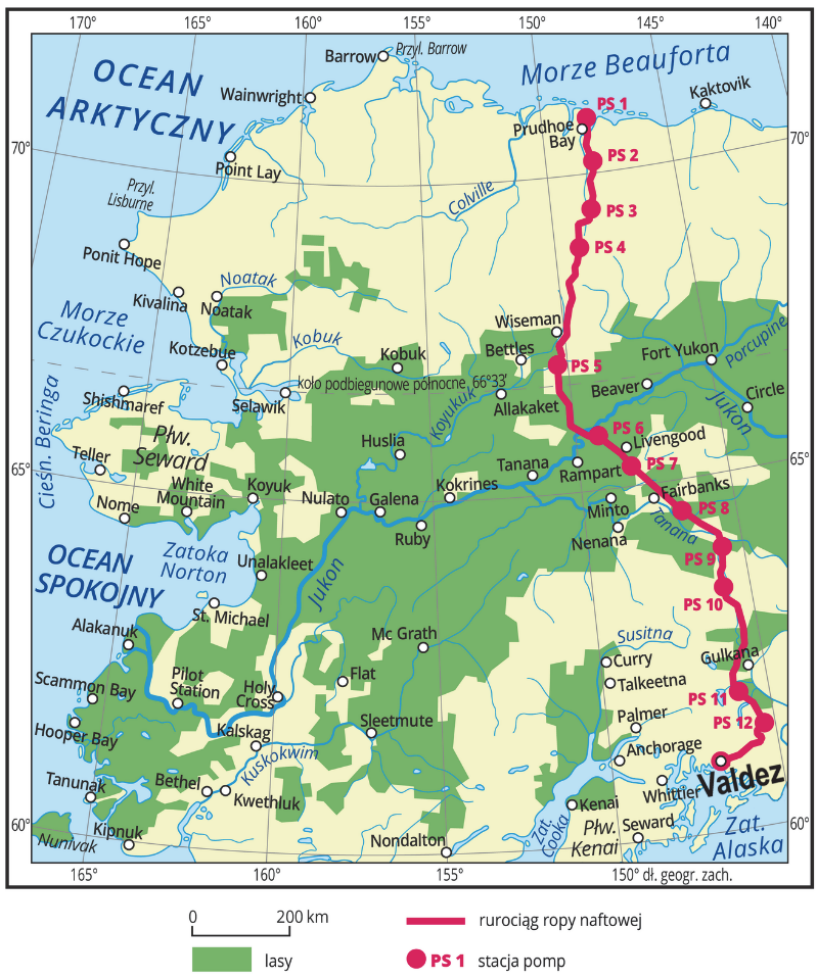

Na podstawie: www.zpe.gov.pl

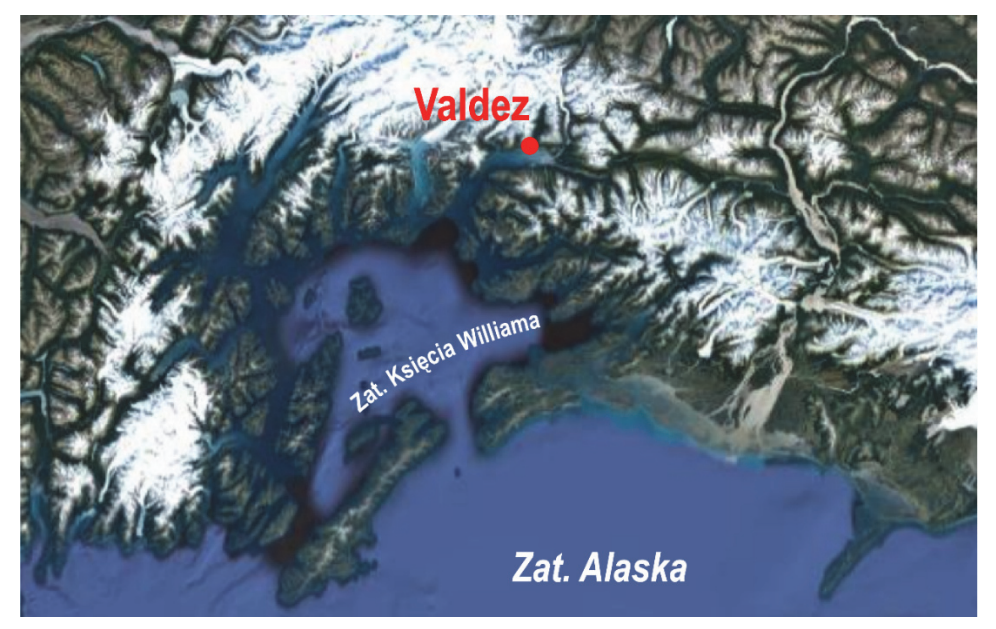

Na podstawie: www.google.pl/maps

#### Zadanie 25.1. (0-1)

Wyjaśnij, dlaczego rurociąg Trans Alaska przeprowadzono głównie na powierzchni terenu.

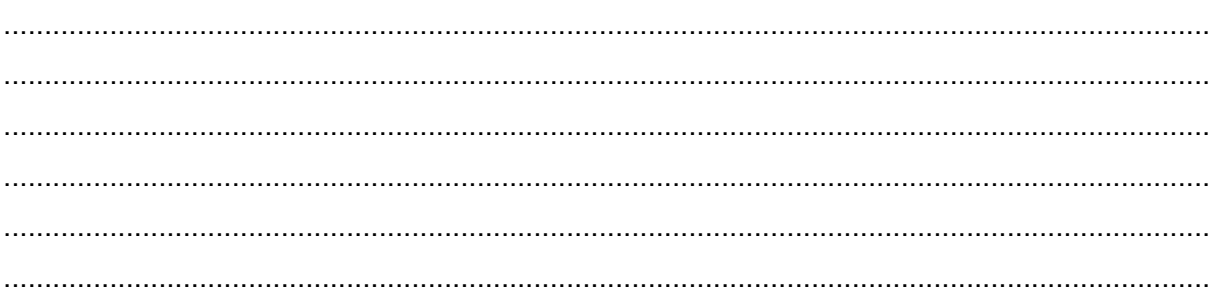

#### Zadanie 25.2. (0-1)

Rurociąg prowadzający ze złóż w północnej Alasce kończy się w porcie Valdez.

Przedstaw zaletę i wadę położenia geograficznego portu Valdez dla wywozu ropy naftowej z Alaski.

Zaleta:

#### Wada:

 $\cdots$ 

## **Zadanie 26. (0–2)**

Źródła informacji dotyczą jednego z miast w Polsce.

W tabeli przedstawiono wartości wskaźnika pyłów zawieszonych PM10 w dzień przed smogiem (8 stycznia) i w dniu, kiedy był smog (9 stycznia).

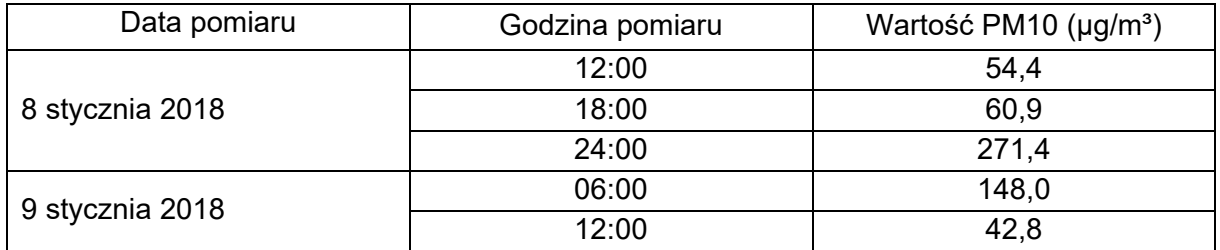

Na podstawie: www.powietrze.gios.gov.pl

Na wykresach przedstawiono warunki pogodowe w dniu przed smogiem (8 stycznia) i w dniu, kiedy był smog (9 stycznia).

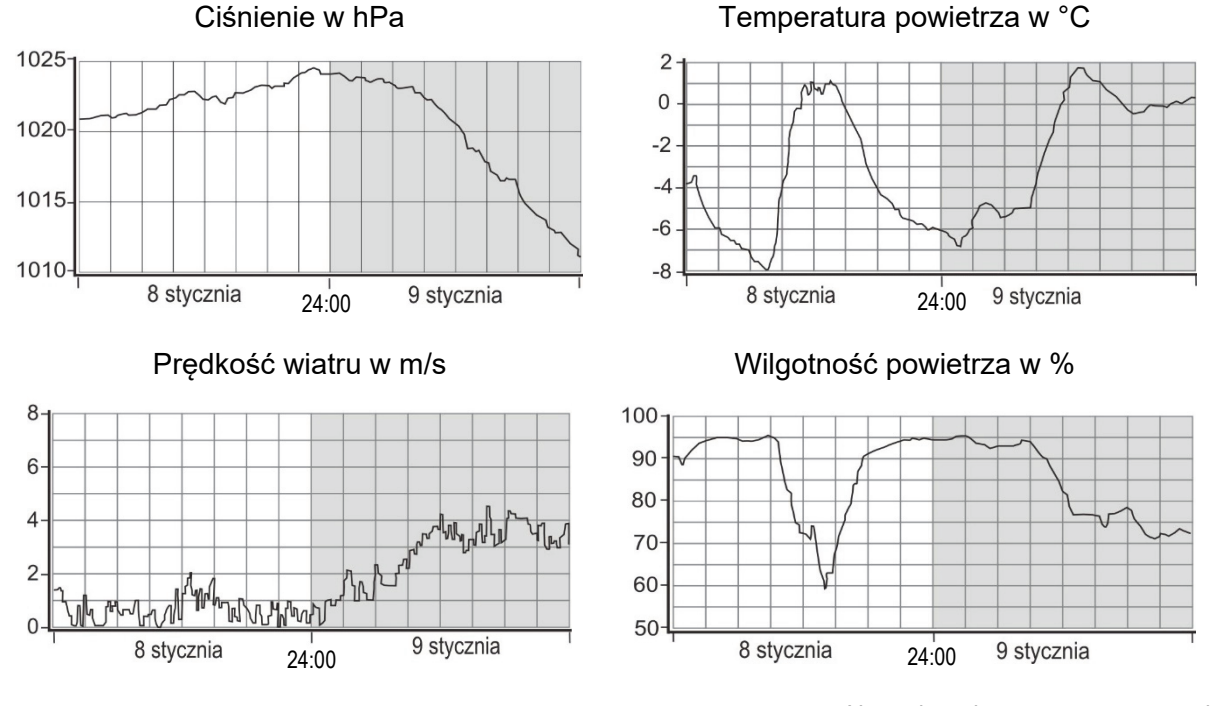

Na podstawie: www.meteo.waw.pl

**Wyjaśnij, dlaczego warunki pogodowe o północy, przedstawione na każdym z wykresów, spowodowały powstawanie smogu.** 

 ................................................................................................................................................... ................................................................................................................................................... ................................................................................................................................................... ................................................................................................................................................... ................................................................................................................................................... ................................................................................................................................................... ...................................................................................................................................................

## **Zadanie 27. (0–1)**

Na wykresie przedstawiono przewóz ładunków z terminali intermodalnych transportem samochodowym według województw w 2019 r. Cechą transportu intermodalnego jest stosowanie więcej niż jednego rodzaju transportu w celu przewiezienia tego samego kontenera.

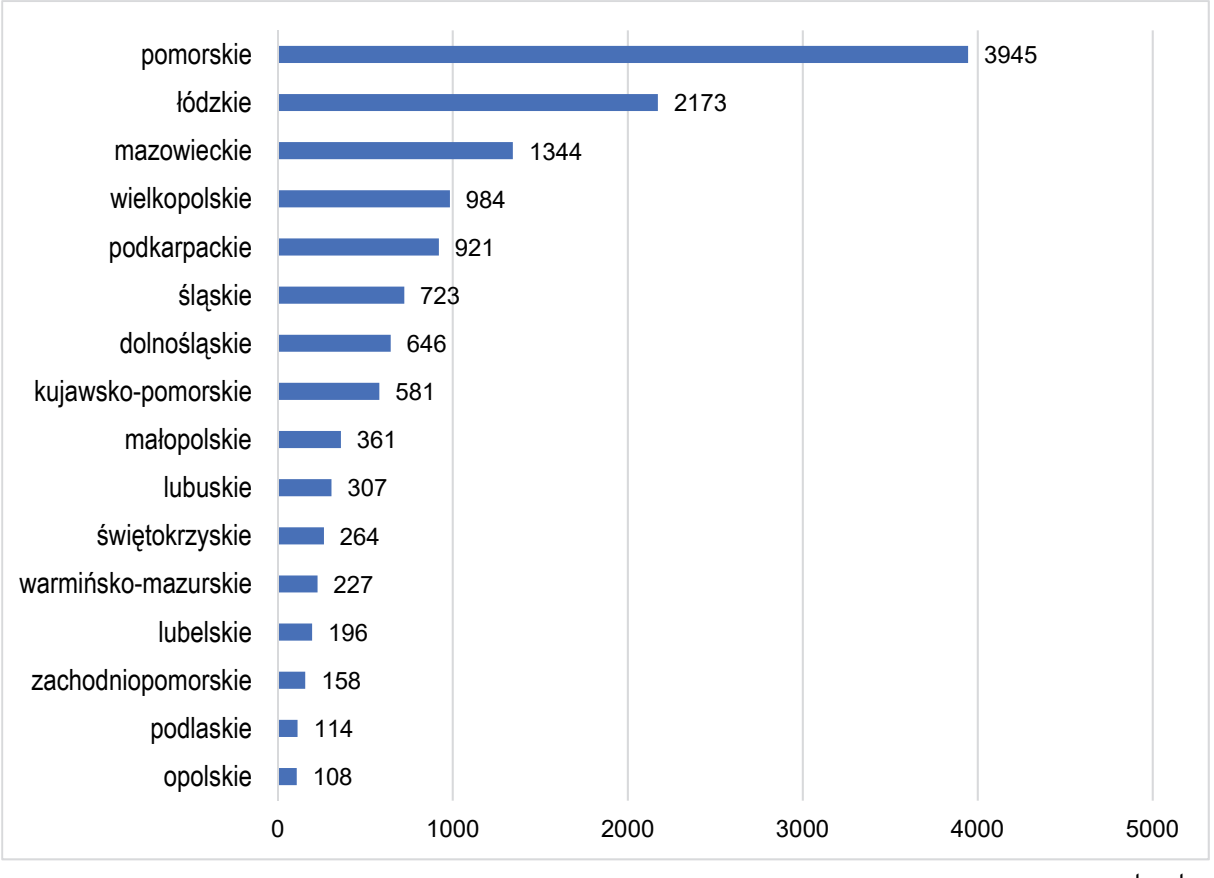

tys. ton

Na podstawie: *Transport intermodalny w latach 2017–2019*, Warszawa 2020, www.stat.gov.pl

**Uzasadnij, z czego wynika przedstawiony na wykresie przewóz ładunków transportem samochodowym z terminali intermodalnych w województwie pomorskim. W odpowiedzi napisz o znaczeniu dla gospodarki kraju terminali intermodalnych, które są w tym województwie.** 

.................................................................................................................................................... .................................................................................................................................................... .................................................................................................................................................... .................................................................................................................................................... .................................................................................................................................................... .................................................................................................................................................... **BRUDNOPIS** *(nie podlega ocenianiu)*